**وزارة التربية ثانوية جاسم الخرافي منطقة العاصمة التعليمية قسم الكيمياء و الفيزياء**

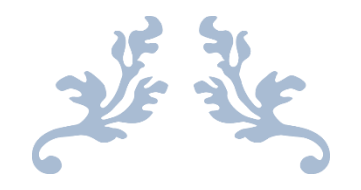

**دفتر الفيزياء**

**الصف العاشر** 

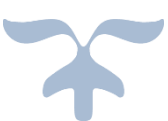

**العام الدراسي : 2017/2016 الفصل الدراسي الثاني**

**أعداد / محمد نبيل**

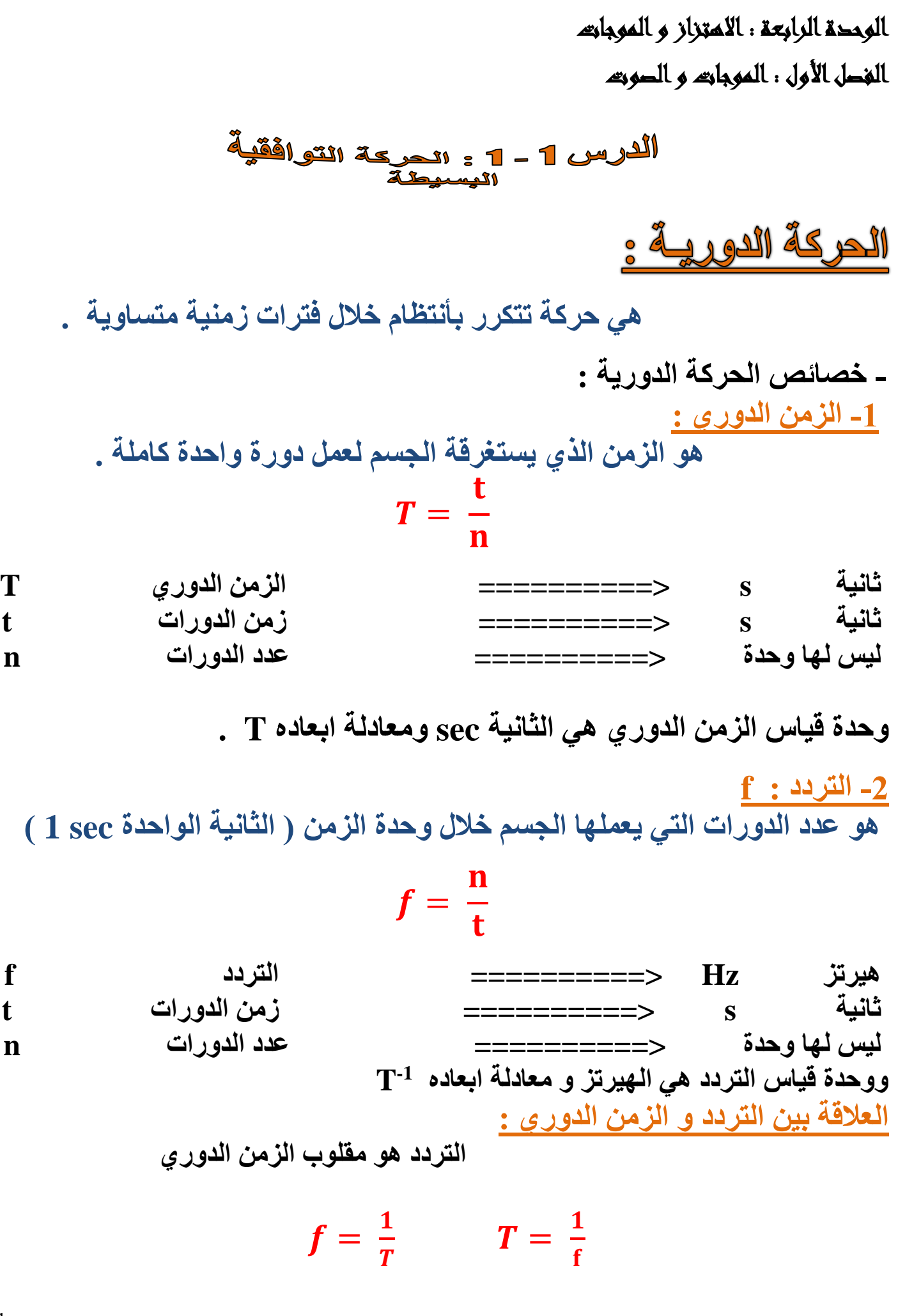

 $\mathbf{L}$  1

**الحركة التوافقية البسيطة : SHM هي حركة دورية اهتزازية تتناسب فيها قوة االرجاع طرديا مع االزاحة و تعاكسها في االتجاه بأهمال قوة االحتكاك . خصائص الحركة التوافقية البسيطة : -1 الزمن الدوري T** = **-2 التردد f** = **-3 السعة : A - هي أقصي ازاحة للجسم بعيدا عن موضع سكونه ) موضع اتزانه ( - هي نصف المسافة بين أقصي نقتطين يصل اليهما الجسم . -4 السرعة الزاوية ω - هي الزاوية التي يمسحها نصف القطر خالل وحدة الزمن .** = = = **راديان/ثانية s/Rad =====> السرعة الزاوية f هيرتز Hz =====> التردد ثانية sec =====> الزمن الدوري T**

 $\mathbb{E}2$ 

**مالحظات : -1 جميع الحركات التوافقية هي حركات اهتزازية لكن ليست جميع الحركات االهتزازية حركة توافقية . الن من الممكن ان يهتز الجسم بصورة غير منتظمة ) حركة غير دورية ( االزاحة في الحركة التوافقية البسيطة :**

**تتغير االزاحة في الحركة التوافقية البسيطة بالنسبة للزمن طبقا للمعادلة التالية :**

### $y = A \sin(\omega t)$

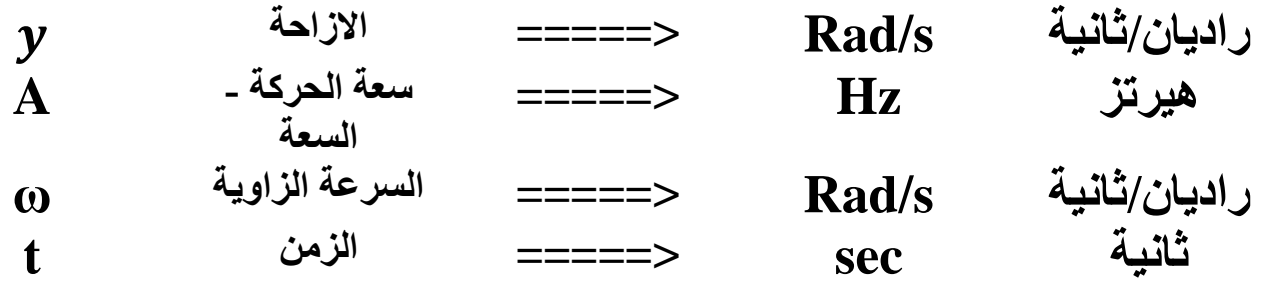

**مثال : بندول بسيط يعمل )10( اهتزازات كاملة خالل زمن قدره دقيقة واحدة احسب ما يلي:**

**-1 الزمن الدوري للبندول**

$$
f = \frac{n}{t} = \frac{10}{1 \times 60} = \frac{1}{6}
$$
 Hz

**-2 تردد البندول**

$$
T=\frac{1}{f}=6 S
$$

3

$$
y = 15 \sin (10 t)
$$
\n
$$
y = 15 \sin (10 t)
$$
\n
$$
y = 15 \sin (10 t)
$$
\n
$$
y = 15 \sin (10 t)
$$
\n
$$
y = \mathbf{A} \sin (0 t)
$$
\n
$$
y = \mathbf{A} \sin (0 t)
$$
\n
$$
y = 10 Rad/s
$$
\n
$$
f = ?
$$
\n
$$
y = 2\pi f
$$
\n
$$
f = \frac{5}{\pi} Hz
$$
\n
$$
T = \frac{1}{f} = \frac{\pi}{5} \sec
$$
\n
$$
T = \frac{5}{f} = \frac{\pi}{5} \sec
$$
\n
$$
y = 5 \sin (100\pi t)
$$
\n
$$
y = 5 \sin (100\pi t)
$$
\n
$$
y = \mathbf{A} \sin (0 \text{ } t)
$$
\n
$$
y = \mathbf{A} \sin (100\pi t)
$$
\n
$$
y = \mathbf{A} \sin (100\pi t)
$$
\n
$$
y = \mathbf{A} \sin (0 \text{ } t)
$$
\n
$$
f = ?
$$
\n
$$
y = \mathbf{A} \sin (0 \text{ } t)
$$
\n
$$
f = ?
$$
\n
$$
y = 2\pi f
$$
\n
$$
f = 50 \text{ Hz}
$$

 $\lfloor$ ⊾4

مثال - جسم يتحرك حركة توفقية بسيطة تعطي إز احته باللاقة التتلية, حيث تحسب الأز احة أفتر  
\n
$$
A = 20 M
$$
\n
$$
A = 20 M
$$
\n
$$
O = 10 rad/s
$$
\n
$$
O = 2\pi f
$$
\n
$$
f = \frac{5}{\pi} Hz
$$
\n
$$
T = \frac{1}{f} = \frac{\pi}{5} sec
$$
\n
$$
T = \frac{1}{10} = 0.1 M
$$
\n
$$
A = 10 cm
$$
\n
$$
A = \frac{10}{100} = 0.1 M
$$
\n
$$
O = 2\pi f
$$
\n
$$
P = 10 Sin (20\pi t)
$$
\n
$$
A = \frac{10}{100} = 0.1 M
$$
\n
$$
O = 20\pi rad/s
$$
\n
$$
Q = 20\pi rad/s
$$
\n
$$
P = 10 (20\pi t)
$$
\n
$$
P = 10 (20\pi t)
$$
\n
$$
P = 10 (20\pi t)
$$
\n
$$
Q = 20\pi rad/s
$$
\n
$$
Q = 2\pi f
$$
\n
$$
Q = 2\pi f
$$
\n
$$
P = \frac{1}{f} = \frac{1}{10} sec
$$
\n
$$
P = \frac{1}{f} = \frac{1}{10} sec
$$
\n
$$
P = \frac{1}{f} = \frac{1}{10} sec
$$

6 **أهم التطبيقات علي الحركة التوافقية البسيطة : -1 حركة النابض : الزمن الدوري :** = √ **sec ===> الزمن الدوري m الكتلة <=== kg K النابض ثابت <=== N/M اذكر العوامل التي يتوقف عليها الزمن الدوري للنابض : -1 كتلة النابض -2 ثابت النابض مالحظة : - الزمن الدوري للنابض ال يتوقف علي طول النابض -2 حركة البندول البسيط : الزمن الدوري :** = √ **sec ===> الزمن الدوري m ===> طول البندول L الجاذبية عجلة <=== m/s<sup>2</sup> g اذكر العوامل التي يتوقف عليها الزمن الدوري للبندول : -1 طول ابندول -2 عجلة الجاذبية مالحظات : - الزمن الدوري للبندول ال يتوقف علي الكتلة المعلقة في البندول . - تكون حركة البندول البسيط حركة 10 ≥ θ <sup>0</sup> توافقية بسيطة شرط - قوة ارجاع البندول تساوي : F = - mg Sinθ**

| \n $\text{a } \sqrt{L}$ $\text{a } \sqrt{L}$ $\text{a } \sqrt{L}$ \n                      | \n $\text{a } \sqrt{L}$ $\text{a } \sqrt{L}$ \n |
|-------------------------------------------------------------------------------------------|-------------------------------------------------|
| \n $\text{a } \sqrt{L}$ $\text{a } \sqrt{L}$ \n                                           |                                                 |
| \n $\text{a } \sqrt{L}$ $\text{a } \sqrt{L}$ \n                                           |                                                 |
| \n $\text{a } \sqrt{L}$ $\text{a } \sqrt{L}$ \n                                           |                                                 |
| \n $\text{a } \sqrt{L}$ $\text{a } \sqrt{L}$ \n                                           |                                                 |
| \n $\text{a } \sqrt{m}$ $\text{a } \sqrt{\frac{m}{4}} \text{a } \frac{1}{2} \sqrt{m}$ \n  |                                                 |
| \n $\text{a } \sqrt{m}$ $\text{a } \sqrt{\frac{m}{4}} \text{a } \frac{1}{2} \sqrt{m}$ \n  |                                                 |
| \n $\text{a } \sqrt{m}$ $\text{a } \sqrt{\frac{m}{4}} \text{a } \frac{1}{2} \sqrt{m}$ \n  |                                                 |
| \n $\text{a } \sqrt{m}$ $\text{a } \sqrt{\frac{m}{4}} \text{a } \frac{1}{2} \sqrt{m}$ \n  |                                                 |
| \n $\text{a } \sqrt{2}$ $\text{a } \sqrt{2}$ $\text{b } \sqrt{2}$ \n                      |                                                 |
| \n $\text{b } \sqrt{2}$ $\text{c } \sqrt{2}$ $\text{d } \sqrt{2}$ \n                      |                                                 |
| \n $\text{c } \sqrt{2}$ $\text{d } \sqrt{2}$ $\text{e } \sqrt{2}$ $\text{f } \sqrt{2}$ \n |                                                 |
| \n $\text{d } \sqrt{2}$ $\text{e } \sqrt{2}$ $\text{f } \sqrt{2}$ \n                      |                                                 |

 $\mathbb{F}$  7

مثال 
$$
\frac{3}{18}
$$
 : بندول بسياح طول خنلَه M (ل عتلَة لاردَت تلَة الکرَة المثول وازدادت کتلَة الكرَة المثلين وا  
\n1 - الزمن الدوري للبنول لو ازدادت کتلَة الكر قبلته خسته آمثال عجلَة جانبية الأروض  
\n2 – الزەن الدوري لاننول و اذاردت کتلَة الكر علِك  
\n2 – ال $\frac{L}{g}$   
\n $\frac{L}{g} = 10 \text{ m/s2}$   
\n $\frac{1}{g} = 1 \text{ m/s2}$   
\n $\frac{1}{g} = 2 \pi \sqrt{\frac{1}{10}} = 1.98 \text{ S}$   
\n $\frac{1}{g} = (5) (10) = 50 \text{ m/s2}$   
\n $\frac{1}{g} = 2 \pi \sqrt{\frac{1}{\frac{1}{50}}} = 0.89 \text{ S}$   
\n $\frac{1}{\frac{1}{10}} = 2 \pi \sqrt{\frac{1}{\frac{1}{50}}} = 0.89 \text{ S}$   
\n $\frac{1}{\frac{1}{10}} = 0.89 \text{ S}$   
\n $\frac{1}{\frac{1}{10}} = 0.89 \text{ S}$   
\n $\frac{1}{\frac{1}{10}} = 0.89 \text{ S}$   
\n $\frac{1}{\frac{1}{10}} = 0.5 \text{ m/s2}$   
\n $\frac{1}{\frac{1}{10}} = \frac{1}{0.5} = 2 \text{ sec}$   
\n $\frac{1}{\frac{1}{10}} = 2 \text{ m}$   
\n $\frac{1}{\frac{1}{10}} = 2 \text{ m}$   
\n $\frac{1}{\frac{1}{10}} = 2 \text{ m}$   
\n $\frac{1}{\frac{1}{10}} = 2 \text{ m}$   
\n $\frac{1}{\frac{1}{10}} = 2 \text{ s}$   
\n $\frac{1}{\frac{1}{10}} = 2 \text{ s}$   
\n $\frac{1}{\frac{1$ 

9 **مثال 17 الهامش : علق جسم كتلتة g 200 بنابض معلق رأسيا , سحب النابض و ترك ليهتز فأكمل 40 دورة خالل S 4 , أحسب : -1 تردد النابض -2 الزمن الدوري -3 ثابت النابض m = 200 g**   $n = 40$  $t = 4$  s  $g = 10$  m/s<sup>2</sup>  $f = ?$  $T = ?$  $K = ?$  $f =$  $\mathbf n$ t = 40  $\overline{\mathbf{4}}$  $= 10$  Hz  $T = \frac{1}{6}$ f  $=\frac{1}{16}$ **10 = 0.1 sec**  $m = \frac{200}{1000}$ 1000 **= 0.2 Kg**  $T = 2\pi \sqrt{\frac{m}{L}}$  $\boldsymbol{k}$  0. 1 =  $2\pi \sqrt{\frac{0.2}{L}}$  $\boldsymbol{k}$  $K = 789.5 N/M$  **مثال**  18 **: علق جسم كتلتة g 200 بنابض ثابت مرونته M/N 100 , سحب النابض مسافة cm 10 , و ترك يتحرك حركة توافقية بسيطة , أحسب الزمن الدوريي للنابض . m = 200 g K = 100 N/M A = 10 cm**  $T = ?$  $m = \frac{200}{1000}$ 1000 **= 0.2 Kg**  $T = 2\pi \sqrt{\frac{m}{k}}$  $\frac{m}{k}$  =  $2\pi \sqrt{\frac{0.2}{100}}$ **100 = 0.28 s مثال**  18 **: علقت كتلة غير معلومة بنابض ثابت مرونته m/N 200 , و تركت لتتحرك حركة توافقية بسيطة , أحسب مقدار الكتلة اذا كان تردد الحركة Hz 6 .**  $m = ?$ **K = 200 N/M**  $f = 6$  Hz  $T = \frac{1}{6}$ f  $=\frac{1}{6}$ 6  **sec**  $T = 2\pi \sqrt{\frac{m}{L}}$  $\boldsymbol{k}$   $\mathbf{1}$  $\frac{1}{6} = 2\pi \sqrt{\frac{m}{200}}$ **200 ======> m = 0.138 Kg** 

**مثال : جسم كتلته gm 100 معلق رأسيا في نابض إذا سحب النابض وترك ليتحرك حركة توافقية بسيطة ليعمل 1200 دورة خالل زمن min 5 احسب : -1 تردد النابض f = = = 4 Hz -2 الزمن الدوري T = = = 0.25 sec -3 ثابت النابض .** . = √ . **K = 63.16 N/M m = = 0.1 Kg** = √ **-4 إذا استبدل النابض بأخر ثابت النابض له أربع أضعاف النابض األصلي كم يصبح الزمن الدوري K = (4) (63.16) = 252.64** = √ = √ . . **= 0.125**

 $\mathbf{L}_{10}$ 

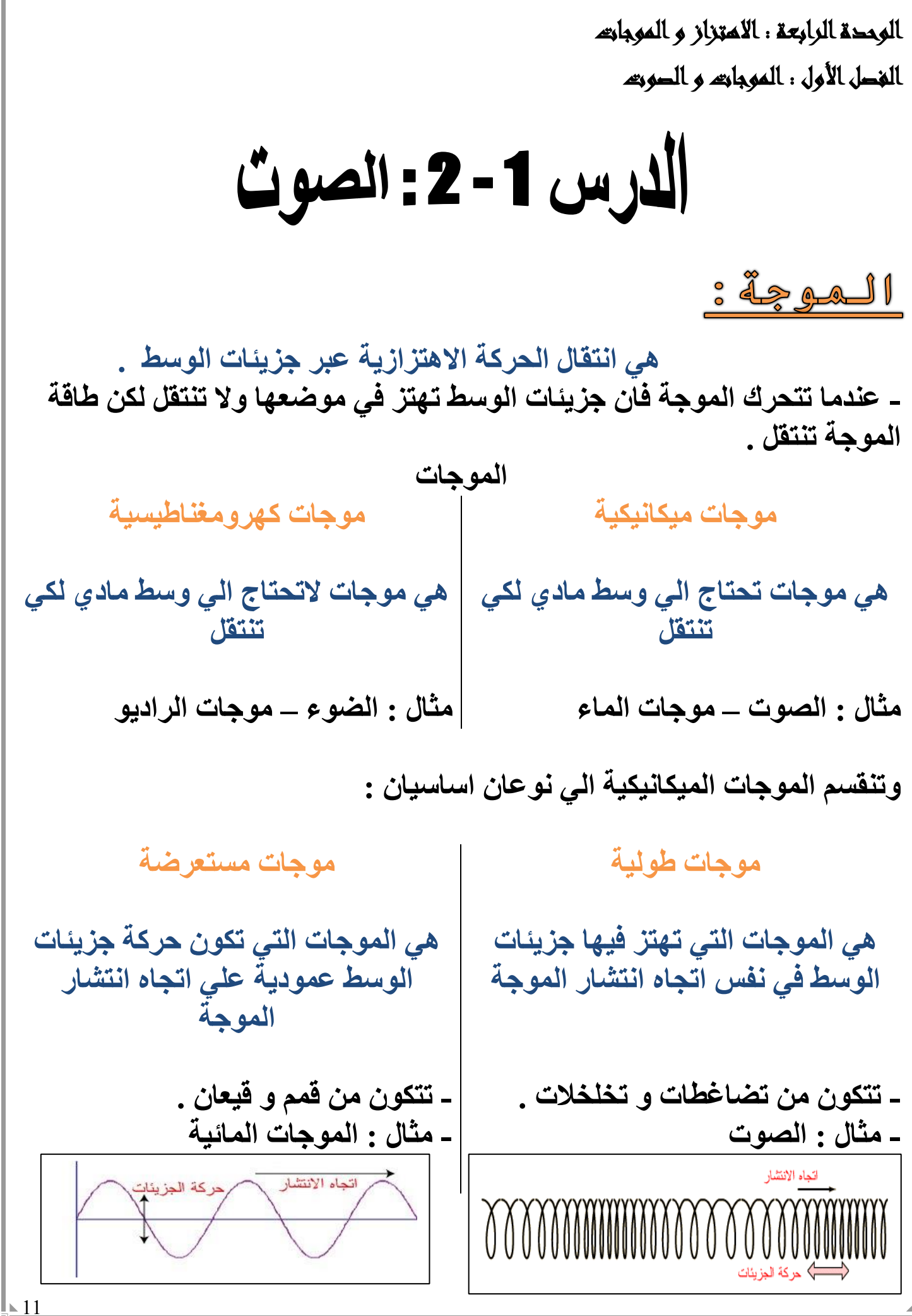

# **الصوت : هو اضطراب ينتقل في الوسط نتيجة اهتزازة . - الصوت موجات ميكانيكية طولية تحتاج الي وسط مادي لكي تنتقل . - ينتقل الصوت علي صورة شعاع مستقيم وفي جميع االتجاهات . - يمكن حساب سرعة الصوت او اي موجات اخري باستخدام العالقة التالية :**  $V = \lambda f$ **متر/ثانية S/M =====> سرعة الموجة V f هيرتز Hz =====> التردد متر M =====> الطول الموجي λ مالحظات : -1 سرعة الموجة ثابتة في الوسط. -2 بزيادة تردد الموجة يقل طولها الموجي و تظل سرعة الموجة ثابتة .** MAAAAAA **اذكر العوامل التي يتوقف عليها سرعة الموجة ؟ -1 نوع الوسط -2 درجة الحرارة -3 نوع الموجة -4 كثافة الوسط -3 عندما يصطدم شعاع الصوت بجسم فأن جزء من الطاقة ينعكس و جزء يمتص و جزء ثالث ينكسر ) ينفذ ( و يزداد الجزء المنعكس كلما كان السطح أكثر صالبة . -4 خواص موجات الصوت : -1 االنعكاس -2 االنكسار -3 التداخل -4 التراكب -5 الحيود**

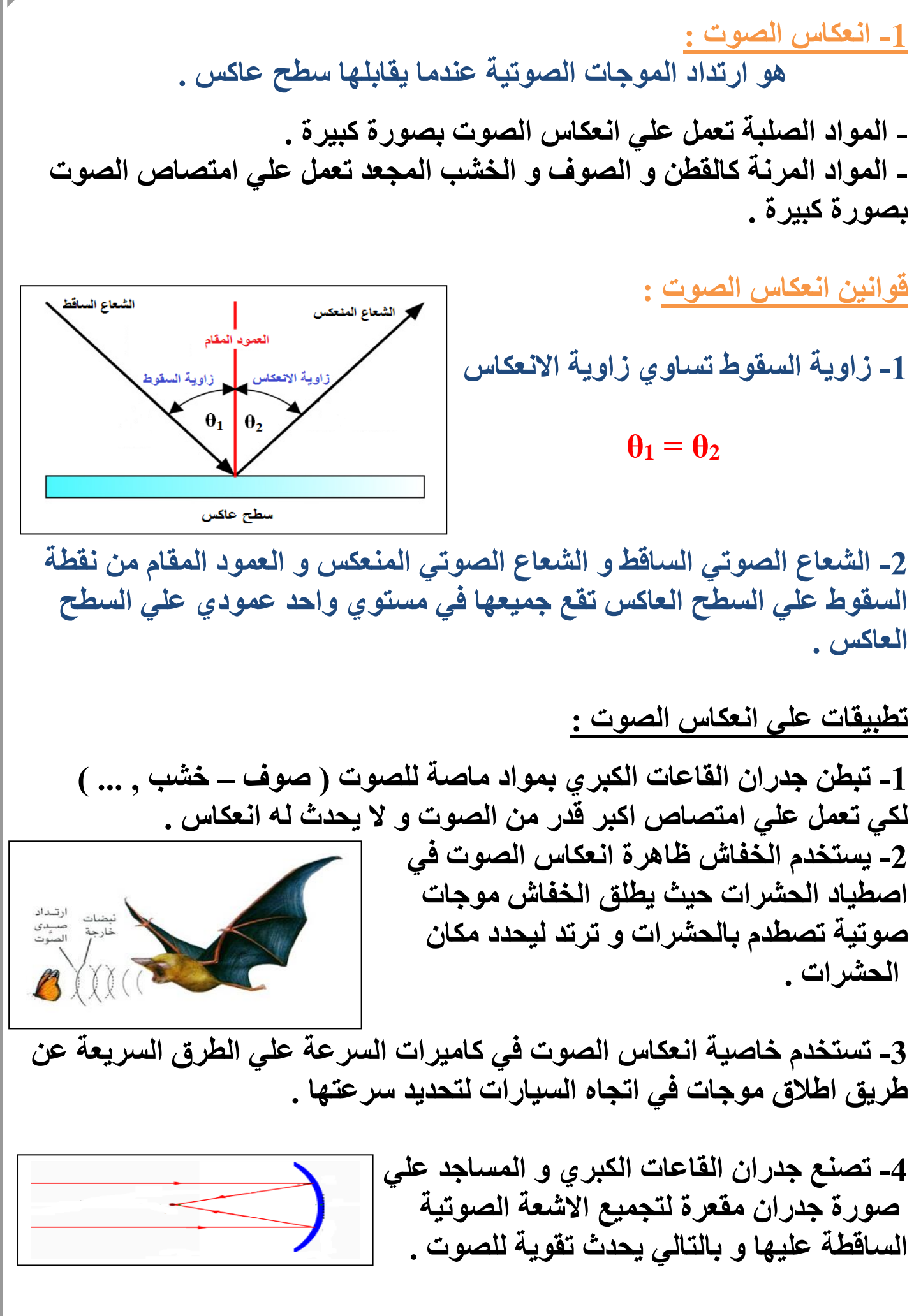

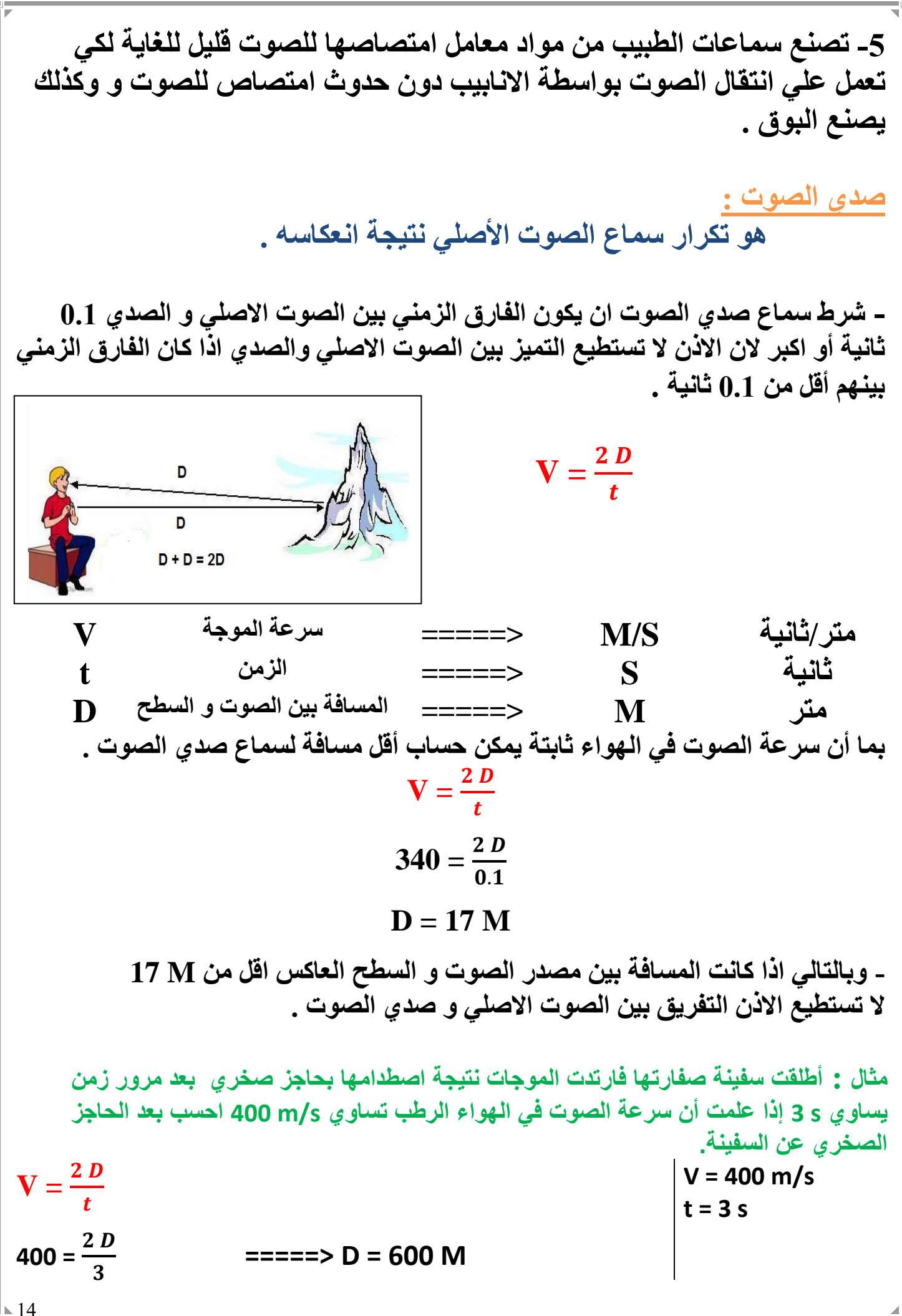

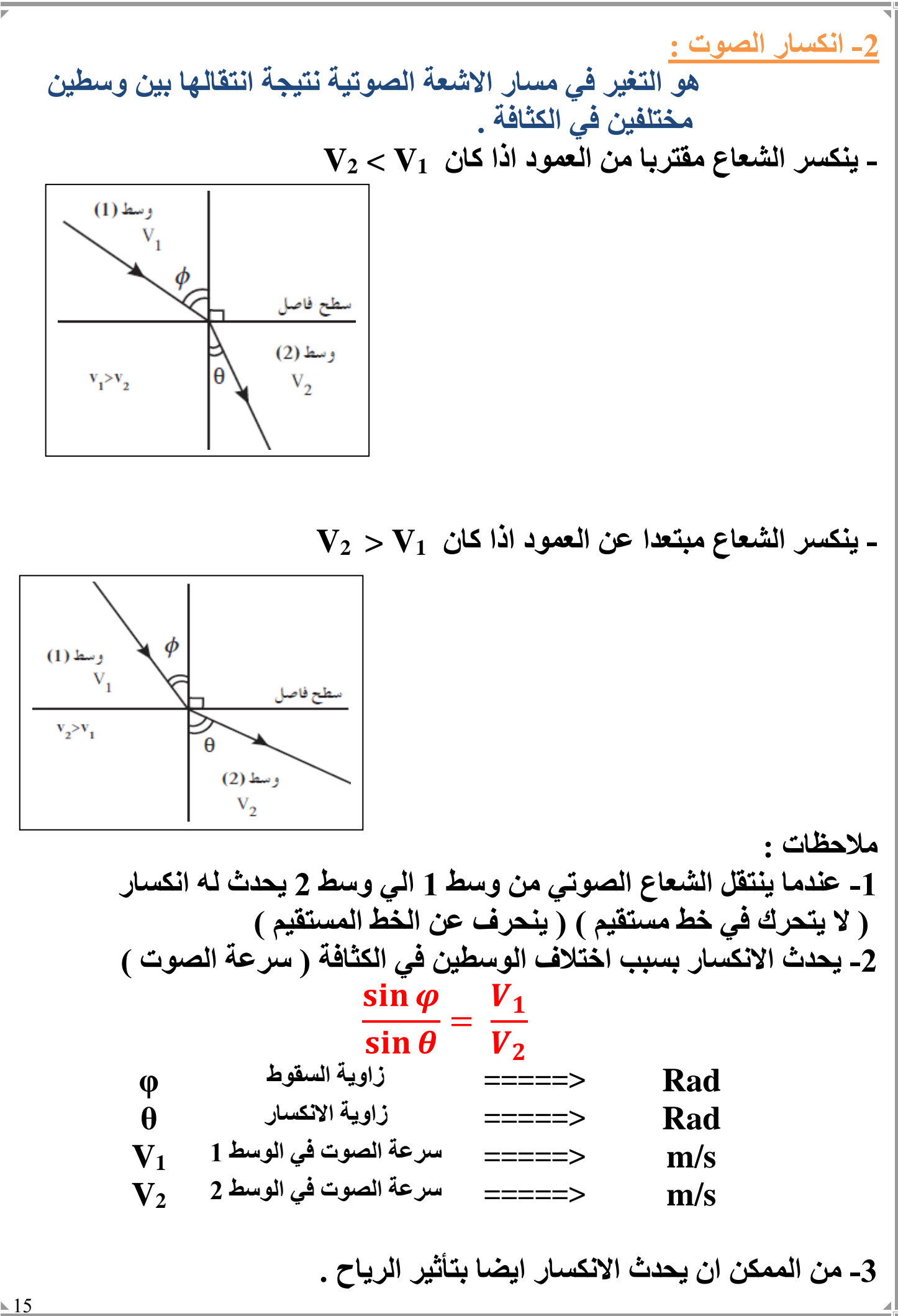

**-4 سرعة انتشار الصوت في الهواء الساخن أكبر من سرعة انتشار الصوت في الهواء البارد . وبالتالي يحدث انكسار للصوت بين طبقات الهواء المحيطة باالرض بسبب اختالفها في درجة الحرارة . - نهارا يكون الهواء المالمس لالرض ساخن وبالتالي عندما ينتقل الصوت من الهواء الساخن الي البارد ينكسر مبتعدا عن العمود وبالتالي ال نستمع الي الصوت بوضوح**  ا المسلم الع*واء ساخ*ن ليلا **- ليال يسمع الصوت بوضوح الن الصوت ينتقل من الهواء البارد الي الساخن فينكسر مبتعدا عن العمود و يسمع الصوت بوضوح - لذلك يستطيع االوالد سماع الصوت الصادر من السيارة في الليل من مسافة بعيدة و ال يستطيعون سماعه في النهار . -3 تراكب الصوت : عند عبور موجات الصوت من فتحة ضيقة فأنه من الممكن ان يحدث تراكب لموجات الصوت فوق بعضها البعض لتعبر من الفتحة ثم تعود و تتفرق بعد عبورها للفتحة .**

**- لذلك تستطيع تميز األصوات المختلفة و تميز صوت شخص معين برغم تقاطع صوته مع أصوات اخري .**

**- تلتقي الموجات في نقطة تسمي نقطة التراكب و بعد عبور الموجات لنقطة التراكب تستعيد كل موجة شكلها و تكمل باالتجاه الذي كانت تسلكه .**

**- يحدث التراكب بين موجات من نفس النوع , لذلك اليمكن ان يحدث التراكب بين الصوت و الضوء او) موجات ميكانيكية و كهروضوئية ( او) مستعرضة و طولية (**

**-4 التداخل في الصوت : نتيجة حدوث تراكب بين مجموعة من الموجات لها نفس التردد و من نفس النوع . - ينقسم التداخل الي نوعان : -1 تداخل بناء يحدث عند التقاء التضاغط من الموجة األولي مع التضاغط من الموجة الثانية او عند التقاء التخلخل من الموجة األولي مع التخلخل من الموجة الثانية - ينتج عنه حدوث تقوية للصوت. - يكون فيه الموجتان متفقتان في الطور و فرق المسار بينهم يساوي عدد صحيح ΔS = n λ -2 تداخل هدام يحدث عن التقاء تضاغط من الموجة األولي مع تخلخل من الموجة الثانية أو العكس - ينتج عنه حدوث انعدام للصوت - يكون الموجات غير متفقة في الطورفرق المسار دائما عدد غير صحيح ) كسر (** ∆ = ( + ) **ليس له وحدة <===== عدد صحيح n m =====> فرق المسار ΔS m =====> الطول الموجي λ**

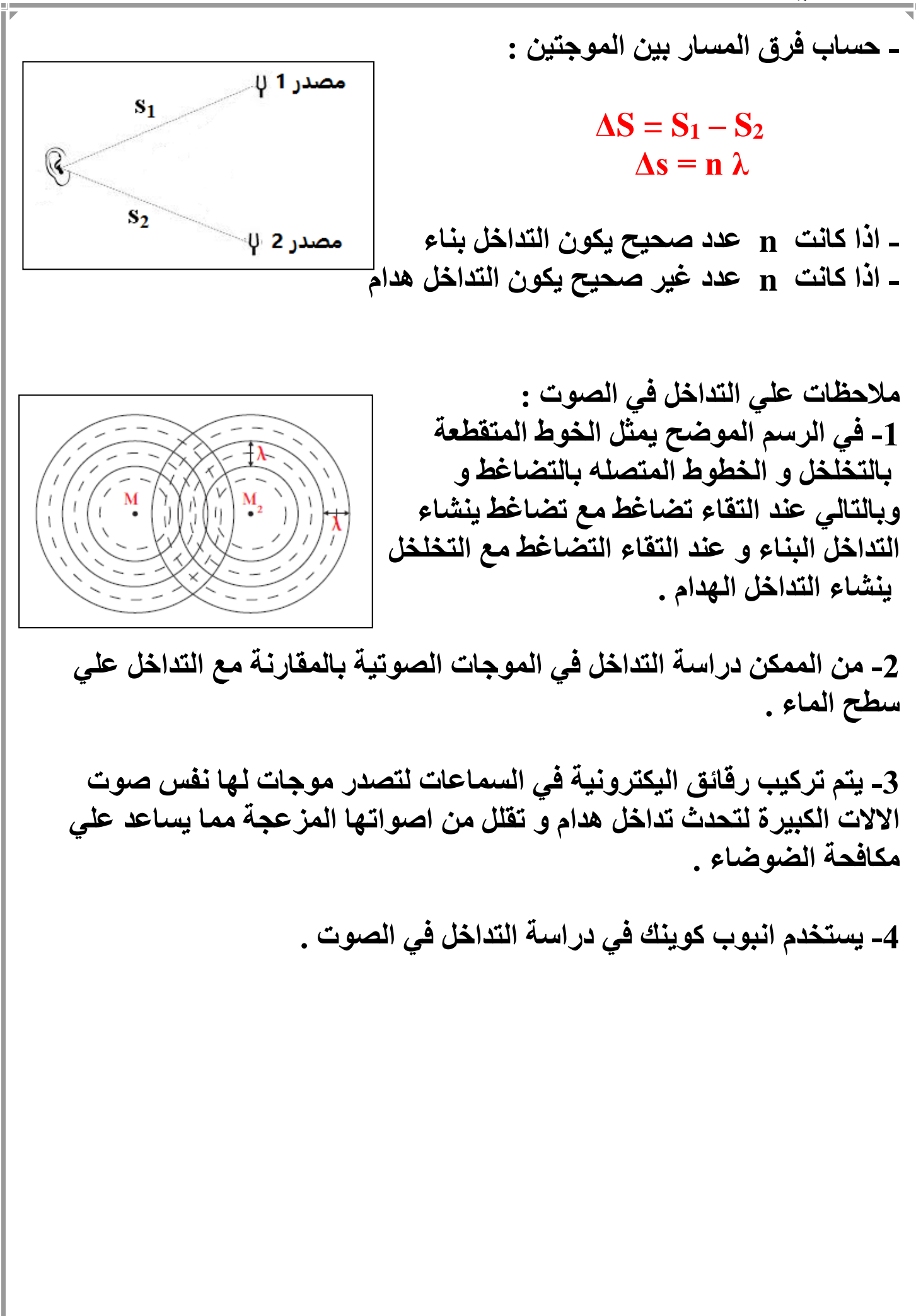

**مثال : يصدر مصدرين صوتيين نغمتان متماثلتان تردد كال منهما Hz 20 وضعا علي استقامة واحدة فإذا وقفت عند نقطة تبعد عن المصدر األول M 99 وعن المصدر الثاني M 150 ووقف زميلك عند نقطة أخري تبعد عن المصدر األول M 120 وعن المصدر الثاني M 94.5 وكانت سرعة الصوت في الهواء S/M 340 فأي منكما يسمع صوتا وما نوع التداخل عند كال منكما .**

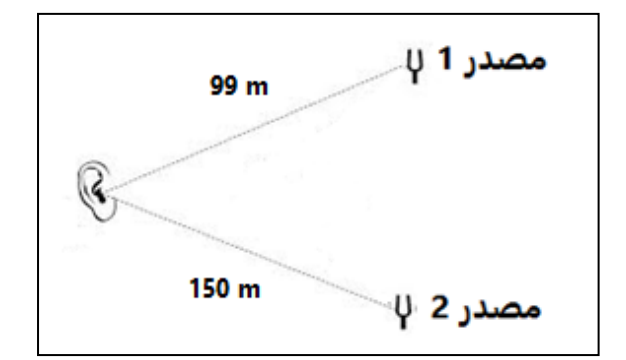

 $V = \lambda f$  $340 = \lambda (20)$  $\lambda = 17$  m

 $\Delta S = S_1 - S_2 = 150 - 99 = 51$  m

 $\Delta s = n \lambda$  $51 = n(17)$  $n = 3$ 

**تداخل بناء , يسمع صوت**

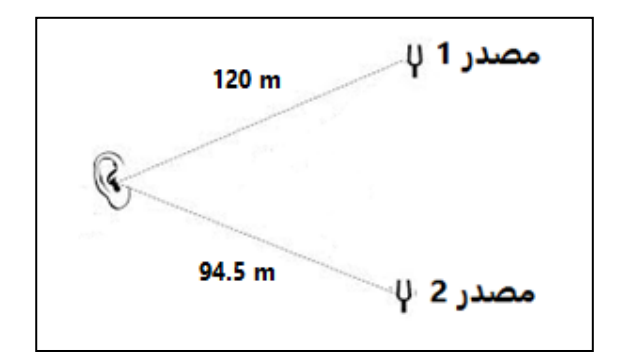

 $\Delta S = S_1 - S_2 = 120 - 94.5 = 25.5$  m  $\Delta s = n \lambda$  $25.5 = n(17)$  $n = 1.5$ 

**تداخل هدام , ال يسمع صوت**

**-5 حيود الصوت : ظاهرة انحناء الموجات حول حافة حادة أو عند نفاذها من فتحة صغيرة بالنسبة لطولها الموجي . - عند مورو الصوت عبر فتحة ضيقة كلما كانت الفتحة ضيقة أكثر بالنسبة للطول الموجي يكون الحيود اوضح . حيود أقل حيود أكبر يستخدم حوض التموجات في دراسة ظاهرة حيود الصوت .**

**أعداد / محمد نبيل**

الموجات الموقوفة

**موجات تنشا من تراكب قطارين من الموجات متماثلين في التردد و السعة لكنهما يسيران في اتجاهين متعاكسين .**

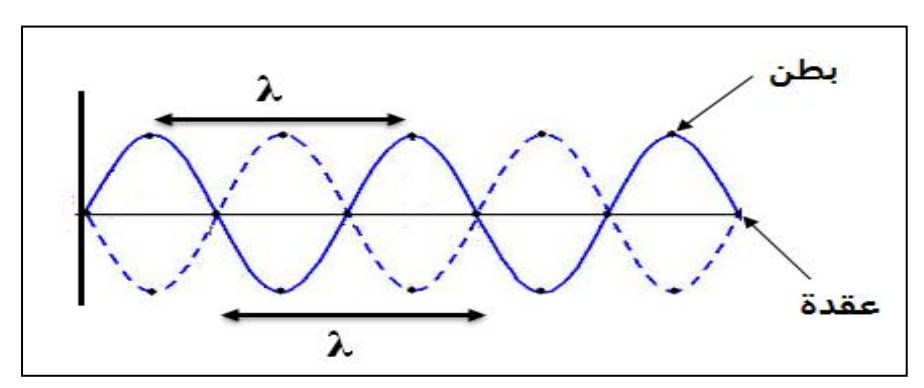

**- تتكون الموجة الموقوفة من عقد و بطون .**

**العقدة :**

**هو موضع في الموجة الموقوفة يكون فيه قيمة السعة صغيرة .**

**البطن :**

**هو موضع في الموجة الموقوفة يكون فيه قيمة السعة كبيرة .**

**الطول الموجي للموجة الموقوفة :**

**هي ضعف المسافة بين عقدتين متتالين هي ضعف المسافة بين بطنين متتالين**

**أعداد / محمد نبيل**

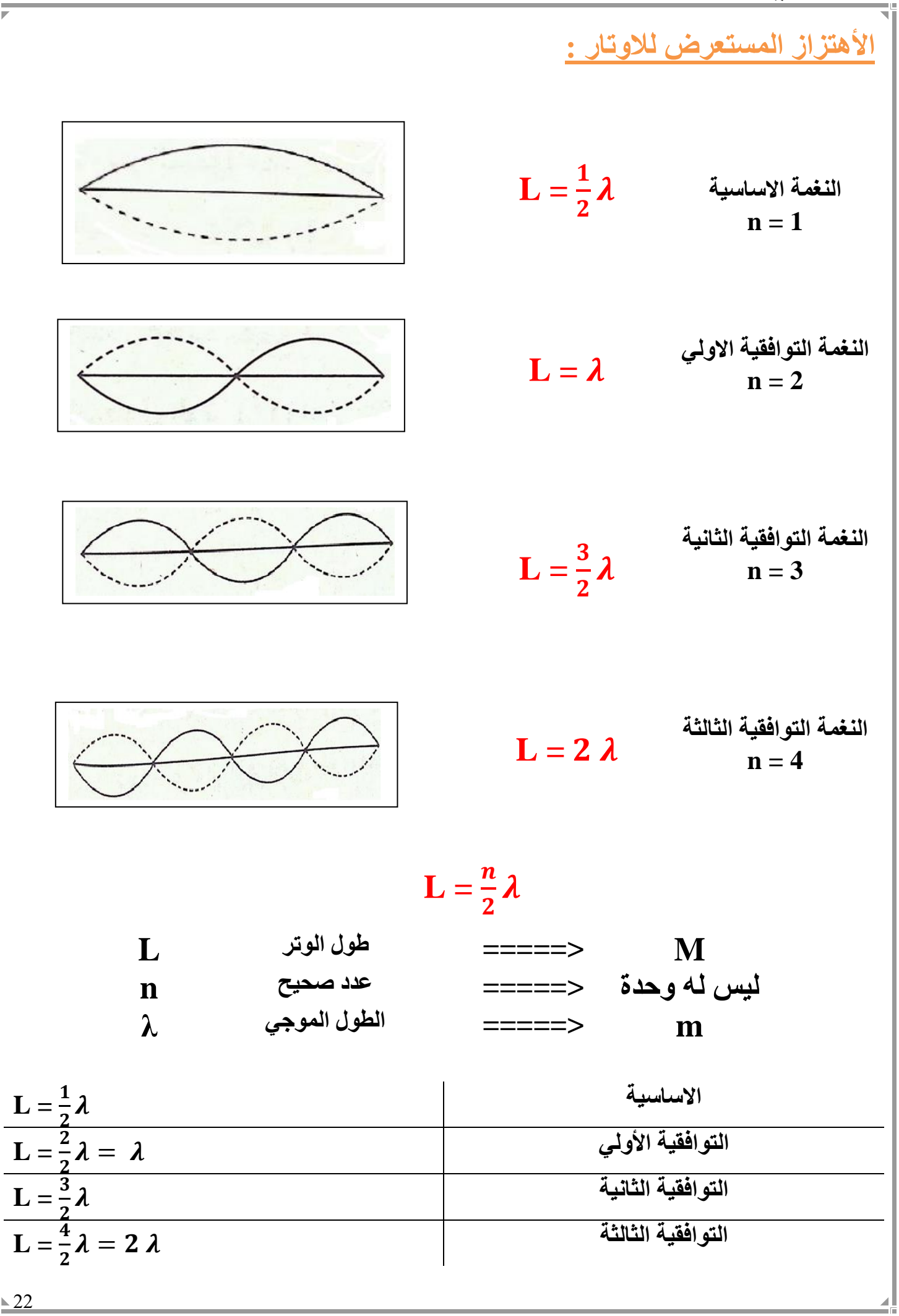

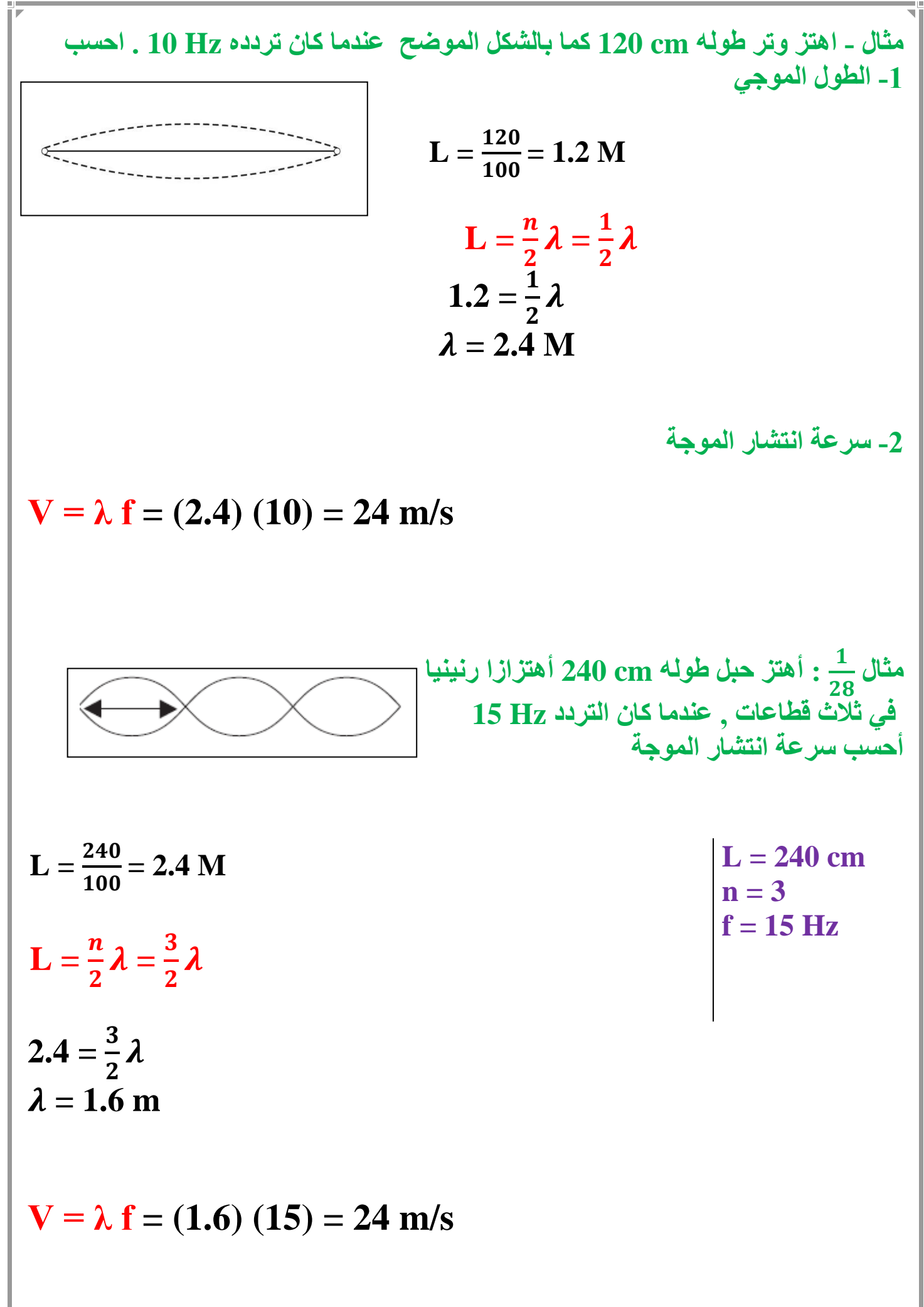

**حساب تردد النغمة االساسية للوتر : - تستخدم تجربة ميلد لدراسة األوتار المهتزة - يتكون جهاز ميلد من شوكة رنانة**  عقدة N عقدة N **مهتزة يتصل أحد طرفيها بأحد طرفي**  بكرة شوكة مهتزة **الوتر وهو خيط مرن طوله m2 ويمر الطرف االخر للوتر فوق بكرة ملساء** بطن AN  $\leftarrow \frac{\lambda/2}{\lambda}$ بطن ے ثقل **و ينتهي بكفة توضع فيها أثقال . - يتكون نتيجة اهتزاز الشوكة الرنانة موجات داخل الخيط و نتيجة ارتداد الموجات من عند البكرة يحدث تراكب للموجات ينتج عنه الموجات الموقوفة . - يستخدم الجهاز أيضا في حساب سرعة الموجة. - نتائج تجربة ميلد : -1 تردد النغمة األساسية لوتر يتناسب عكسيا مع طول الوتر . -2 تردد النغمة األساسية لوتر يتناسب طرديا مع جذر قوة الشد في الوتر . -3 تردد النغمة األساسية لوتر يتناسب عكسيا مع جذر كتلة وحدة األطوال .**√т f

**وبالتالي يمكن حساب تردد النغمة االساسية للوتر بالعالقة التالية : f =**  √ µ **f هيرتز Hz =====> تردد النغمة ليس له وحدة <===== عدد القطاعات – رتبة الرنين n متر m =====> طول الوتر L نيوتين N =====> قوة الشد T كيلو جرام/ متر m/Kg =====> كتلة وحدة الطوال µ - و يمكن حساب كتلة وحدة األطوال كما يلي : µ = كيلو جرام/ متر m/Kg =====> كتلة وحدة الطوال µ كيلو جرام Kg =====> كتلة الوتر m متر m =====> طول الوتر L - العالقة بين تردد النغمة االساسية و النغمات التوافقية : f<sup>1</sup> = 2 f<sup>0</sup> f<sup>2</sup> = 3 f<sup>0</sup> f3 = 4 f<sup>0</sup> تردد النغمة االساسية <sup>0</sup>f تردد النغمة التوافقية األولي <sup>1</sup>f تردد النغمة التوافقية الثانية <sup>2</sup>f تردد النغمة التوافقية الثالثة <sup>3</sup>f**

 $\triangle 25$ 

| 4.4                                                                                    | 196 N b                                                                                                    | 100 <sup>-3</sup> kg                                         | 150 <sup>-3</sup> kg                                                                        | 150 <sup>-3</sup> kg                                  | 100 <sup>-3</sup> kg                                  |                                                       |                                       |
|----------------------------------------------------------------------------------------|----------------------------------------------------------------------------------------------------|--------------------------------------------------------------|---------------------------------------------------------------------------------------------|-------------------------------------------------------|-------------------------------------------------------|-------------------------------------------------------|---------------------------------------|
| \n $\mu = \frac{m}{L} = \frac{1 \times 10^{-3}}{1} = 1 \times 10^{-3} \text{ kg/m}$ \n | \n $f = \frac{n}{2L} \sqrt{\frac{T}{\mu}} = \frac{1}{(2)(1)} \sqrt{\frac{196}{1 \times 10^{-3}}} = 221.35 \text{ Hz}$ \n | \n $f = 2f_0 = (2) (221.35) = 442.71 \text{ Hz}$ \n          | \n $f_1 = 2f_0 = (2) (221.35) = 442.71 \text{ Hz}$ \n                                       | \n $f_2 = 3f_0 = (3) (221.35) = 664.05 \text{ Hz}$ \n | \n $f_1 = 2f_0 = (3) (221.35) = 664.05 \text{ Hz}$ \n | \n $f_2 = 3f_0 = (3) (221.35) = 664.05 \text{ Hz}$ \n | \n $f_3 = \frac{2}{30} \text{ Hz}$ \n |
| \n $f_4 = \frac{0.5}{1000} = 0.5 \times 10^{-3} \text{ kg}$ \n                         | \n $f_5 = 80 \text{ cm}$ \n                                                                                              | \n $f_6 = 2$ \n                                              |                                                                                             |                                                       |                                                       |                                                       |                                       |
| \n $f = \frac{80}{100} = 0.8 \text{ M}$ \n                                             | \n $f = \frac{80}{100} = 0.8 \text{ M}$ \n                                                                               | \n $f = \frac{9}{100} = 6.25 \times 10^{-4} \text{ kg/m}$ \n | \n $f = \frac{n}{2} = \frac{0.5 \times 10^{-3}}{0.8} = 6.25 \times 10^{-4} \text{ kg/m}$ \n | \n                                                    |                                                       |                                                       |                                       |

27 **مثال شد سلكا طوله cm 140 و كتلته g 52 بثقل كتلته Kg 16 أحسب تردد النغمة األساسية . L = 140 cm m = 52 g m = 16 Kg f = ? <sup>2</sup> g = 10 m/s m = = 0.052 Kg L = = 1.4 M T = m g = (16) (10) = 160 N µ = =**  . . **= 0.037 Kg/m f =**  √ µ  **=**  () (.) √ . **= 23.21 Hz مثال : وتر طوله cm 50 و قوة الشد فيه N 39.2 يصدر نغمة ترددها Hz 200 أحسب تردد و تر اخر من نفس المادة و قطره مساوي لنفس الوتر , اذا كان طوله cm 60 و وقوة الشد N 88.2 . L = 50 cm T = 39.2 N f = 200 HZ L<sup>2</sup> = 60 cm T = 88.2 N L = = 0.5 M f =**  √ µ  **200 =**  (.) √ . µ **μ = 9.75X10-4 Kg/m بالنسبة للوتر الثاني L = = 0.6 M f =**  √ µ **=**  ()(.) √ . . − **= 250.6 Hz**

 **مثال**  30 **: يصدر وتر طوله cm 20 نغمة ترددها Hz 500 , أحسب تردده عندما يصبح طوله cm 100 .**

$$
\frac{f_1}{f_2} = \frac{L_2}{L_1} \quad \implies \quad \frac{500}{f_2} = \frac{100}{50}
$$

 $f_2 = 250$  Hz

 **مثال**  39 **: احدثت شوكة رنانة ترددها Hz 256 رنينا مع وتر طوله cm 50 , أحسب تردد الشوكة اذا أصبح طول الوتر cm 40 .**

 $f_1 = 256$  Hz  $L_1 = 50$  cm  $f_2 = ?$  $L_2 = 40$  cm  $\boldsymbol{f_1}$  $\boldsymbol{f_2}$  $=\frac{L_2}{L}$  $\boldsymbol{l_1}$  $\equiv$   $\equiv$   $\equiv$   $\equiv$   $\frac{256}{f}$  $\boldsymbol{f}_{\boldsymbol{2}}$  $=\frac{40}{50}$ 50  $f_2 = 320 \text{ Hz}$ 

**مثال - وتر تغيرت قوة الشد فيه من N 64 إلي N 81 مع عدم تغير طوله احسب النسبة بين تردده في الحالتين علما بأن الوتر صدر نغمة أساسية في كل حاله .**

$$
\frac{f_1}{f_2} = \sqrt{\frac{T_1}{T_2}} \quad \implies \quad \frac{f_1}{f_2} = \sqrt{\frac{64}{81}} = \frac{8}{9}
$$

28 **مثال يصدر وتر طوله cm 100 و قوة الشد فيه N 1225 نغمة اساسية ترددها**  39 **Hz 300 , كيف تجعل الوتر يصدر نغمة اساسية ترددها Hz 420 . أ- بتغير طوله**  $\boldsymbol{f_1}$  $\boldsymbol{f_{2}}$ =  $\bm{L_2}$  $\boldsymbol{L_1}$ 300 420 =  $L_2$ **100**  $L_2 = 0.7 M$ **ب- بتغير قوة الشد فيه**  $\boldsymbol{f_1}$  $\boldsymbol{f_2}$ = √  $\boldsymbol{T_1}$  $\boldsymbol{T_2}$ 300 420 = √ 1225  $T_{2}$  $T_2 = 2401 N$ 

أَلْزِنْبِينِ فِي العمدة الـهوائية **-1 األعمدة الهوائية المغلقة : - يحدث الرنين عند البطون , ويتكون عند الطرف المغلق عقدة . - يحدث الرنين نتيجة تكون موجات موقوفة داخل العمود الهوائي كلما ظهرت بطن للموجة .** توافقية أولى تو افقية ثانية  $n = 1$ **n = 3**  $n = 5$  $L = \frac{1}{4}$  $L = \frac{3}{4}$  $L = \frac{5}{4}$  $\boldsymbol{\lambda}$  $\boldsymbol{\lambda}$  $\boldsymbol{\lambda}$  $\overline{\mathbf{4}}$  $\overline{\mathbf{4}}$  $\overline{\textbf{4}}$  $f_1 = 3 f_0$  $f_2 = 5 f_0$ **f0 1 : 3 : 5**  $\lambda = \frac{4L}{\mu}$ **f** =  $\frac{nv}{4r}$  $\boldsymbol{n}$  $4L$ **M =====> طول العمود L 1,3,5,7 عدد فردي <===== رتبة الرنين n m =====> الطول الموجي λ V الصوت سرعة <===== m/s مالحظات : -1 رتبة الرنين = عدد العقد -2 عدد البطون = عدد العقد** 

 **أحسب تردد النغمة االساسية و التوافية الرابعة مثال لعمود هوائي مغلق طوله cm 40 اذا كانت سرعة الصوت في الهواء s/m 340 . L = 40 cm V = 340 m/s f<sup>0</sup> = ? f<sup>4</sup> = ? L = = 0.4 M** ()() **f<sup>0</sup> = = = 212.5 Hz** ()(.) **f<sup>4</sup> = 9f<sup>0</sup> = (9) (212.5) = 1912.5 Hz مثال :الشكل المجاور كان سرعة الصوت في الهواء s/m 320 وكان طـول عمود الهواء في حـالة رنين مع تردد الشـوكة الموضوعة أمام األنبوبة. والمطلوب هو: أ – نوع الرنين الحادث رنين ثاني ) توافقية أولي ( 3 = n ب– طول الموجة الحادثة )). L = = 0.6M** ()(.) **λ = = = 0.8 M ج – تردد الشوكة ) f )** ()() **f = = = 400 Hz** ()(.) **د – النسبة بين طول عمود الهواء في الرنين األول )1L )والذي يليه 1 : 3 : 5**30

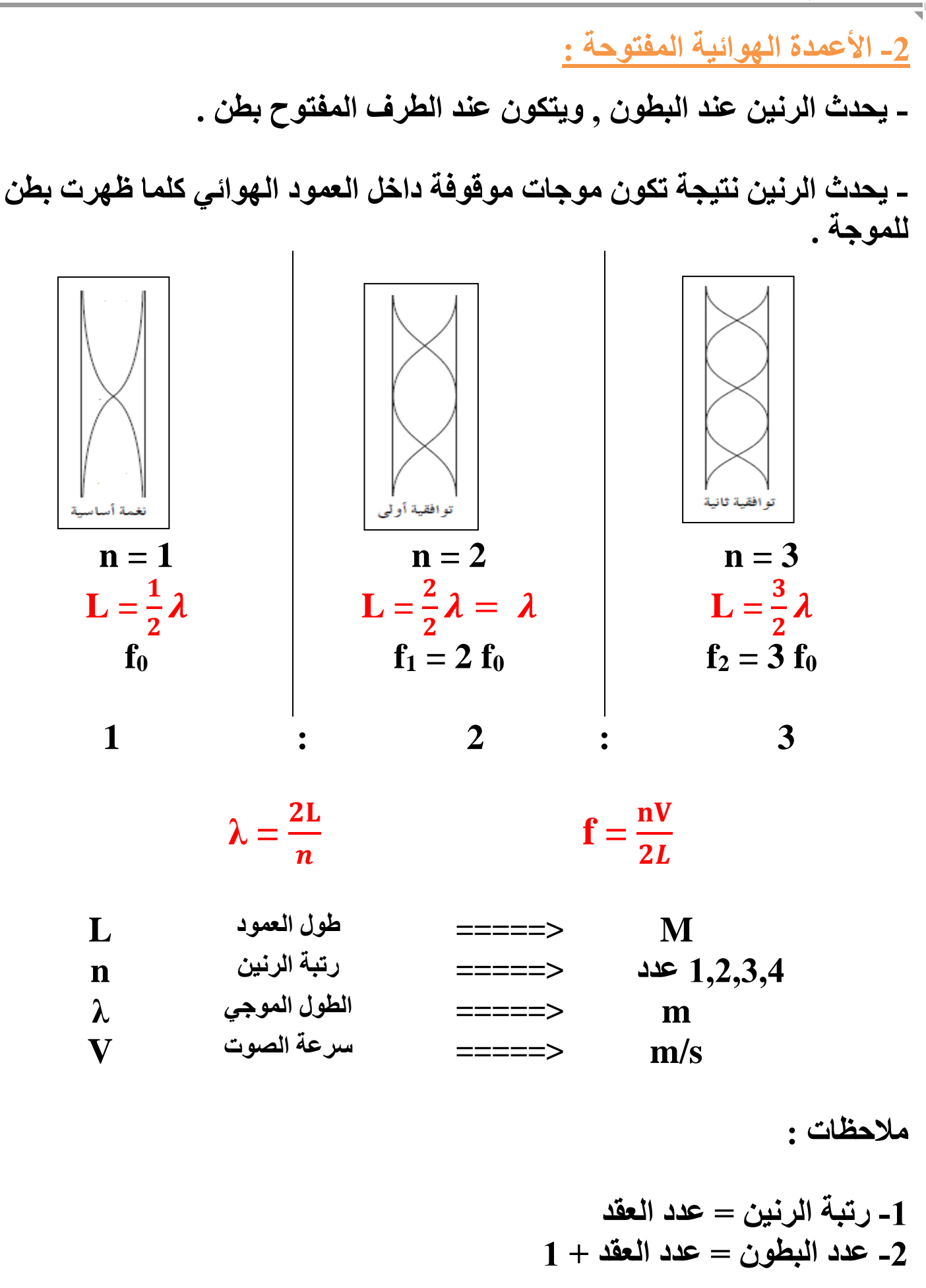

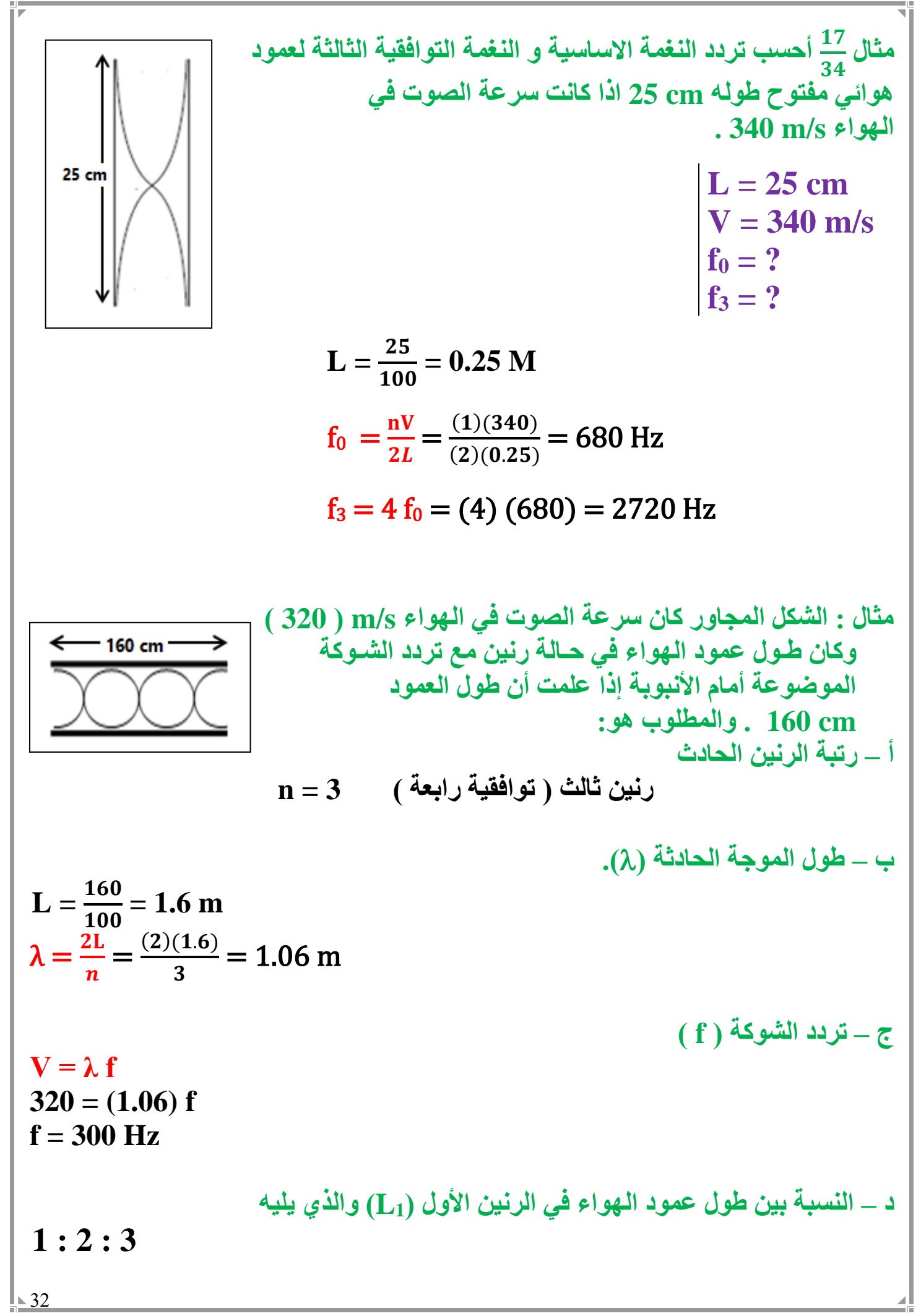

5. 
$$
\int_{33}^{1} \int_{340}^{1} \int_{340}^{
$$

الوحدة الخامسة : الكهربائية الساكنة و التيار المستمر الفصل األول : الكهرائية الساكنة الدرس 1 ـ 1 : الشيخنات و القوى<br>التهريانية **- الذرة متعادلة كهربيا ؟! الذرة متعادلة كهربيا الن عدد األلكترونات السالبة مساوي لعدد البروتونات الموجبة كذلك شحنة االلكترون تساوي شحنة البروتون. - كيف تشحن األجسام ؟! تشحن األجسام نتيجة فقد أو أكتساب االلكترونات . مثال : ذرة الصوديوم 11Na تميل الذرة المتعادلة الي فقد الكترون للوصول الي حالة االستقرار وبالتالي تتحول الي أيون موجب الشحنة ) كاتيون ( .**  $11p+$  $10e -$ أيون موجب  $11p+$ كاتيون ذرة متعادلة **مثال : ذرة الكلور 17Cl تميل الذرة المتعادلة الي أكتساب الكترون للوصول الي حالة االستقرار وبالتالي تتحول الي أيون سالب الشحنة ) انيون ( .** $17p+$ 18 e- $17p+$ 17e-أيون سالب ذرة متعادلة انيون

34

**مالحظات : -1 يصبح الجسم موجب الشحنة ) التكهرب ( اذا فقد الكترونات. -2 يصبح الجسم سالب الشحنة ) التكهرب ( اذا أكتسب الكترونات. -3 تشحن األجسام عن طريق فقد أو اكتساب األلكترونات . -4 يمكن حساب شحنة الجسام بالعالقة التالية :**

**q = N e شحنة الجسم q كولوم c=====> ليس له وحدة <===== عدد األلكترونات N c 10x1.6 =====> شحنة األلكترون e -19**

## **N**

**+ اذا فقد الجسم الكترونات**

**3 مثال : جسم أكتسب 10X3 الكترون أحسب شحنة الجسم ؟**

**- اذا أكتسب الجسم الكترونات**

$$
q = N e
$$
  
q = (-3x10<sup>3</sup>) (1.6x10<sup>-19</sup>) = -4.8x10<sup>-16</sup> c

**3 مثال : جسم فقد 10X3 الكترون أحسب شحنة الجسم ؟**

$$
q = N e
$$
  
q = (3x10<sup>3</sup>) (1.6x10<sup>-19</sup>) = 4.8x10<sup>-16</sup> c

**-5 يجب أن يكون عدد االلكترونات N المفقودة أو المكتسبة عدد صحيح ألن شحنة االلكترون ال تتجزاء . مثال: أي من الشحنات التالية يستحيل أن تتواجد علي سطح جسم ؟**

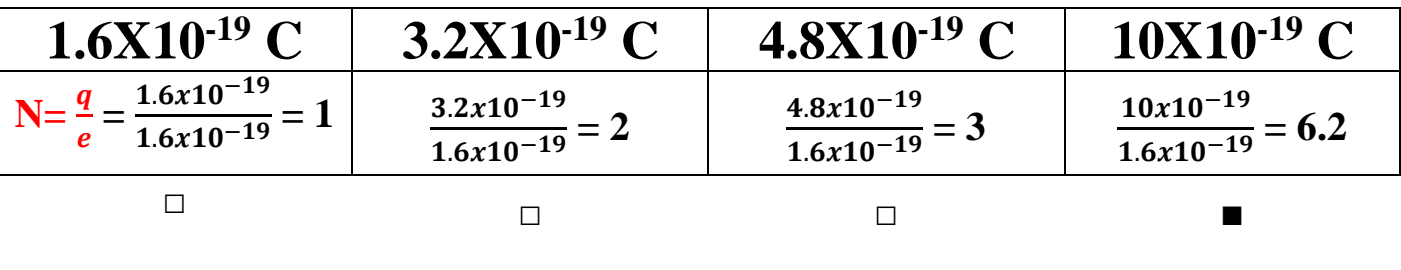

 $\sqrt{35}$ 

**-6 أقل شحنة يمكن ان تتواجد علي سطح جسم تحدث عندما يفقد/يكتسب الجسم 10X1.6 +/- -19 ألكترون واحد فقط وهي تساوي C -7 ال يمكن وجود شحنة تعادل e 10.5 و ذلك الن شحنة االلكترون ال تتجزاء . -8 الشحنات المتشابهة تتنافر و الشحنات المختلفة تتجاذب . قانون بقاء الشحنة : الشحنات ال تفني وال تستحدث من العدم ولكن تنتقل من مادة الي اخري . ) الشحنات الكهربية محفوظة ( الكشاف الكهربي : ) األلكتروسكوب ( اداة تستخدم في الكشف عن الشحنات الكهربية . - يتكون الكشاف الكهربي من ساق معدنية لها قرص اعالها وورقتان معدنيتان رقيقتين في السفل . استخدامات الكشاف الكهربي : -1 التعرف اذا كان الجسم مشحون ام ال . عند تقريب الجسم المشحون من قرص الكشاف , تنتقل الشحنات الكهربية الي الورقتان المعدنيتان و يحدث بينهم تنافر لينفرج ورقتي الكشاف . اما اذا كان الجسم** 

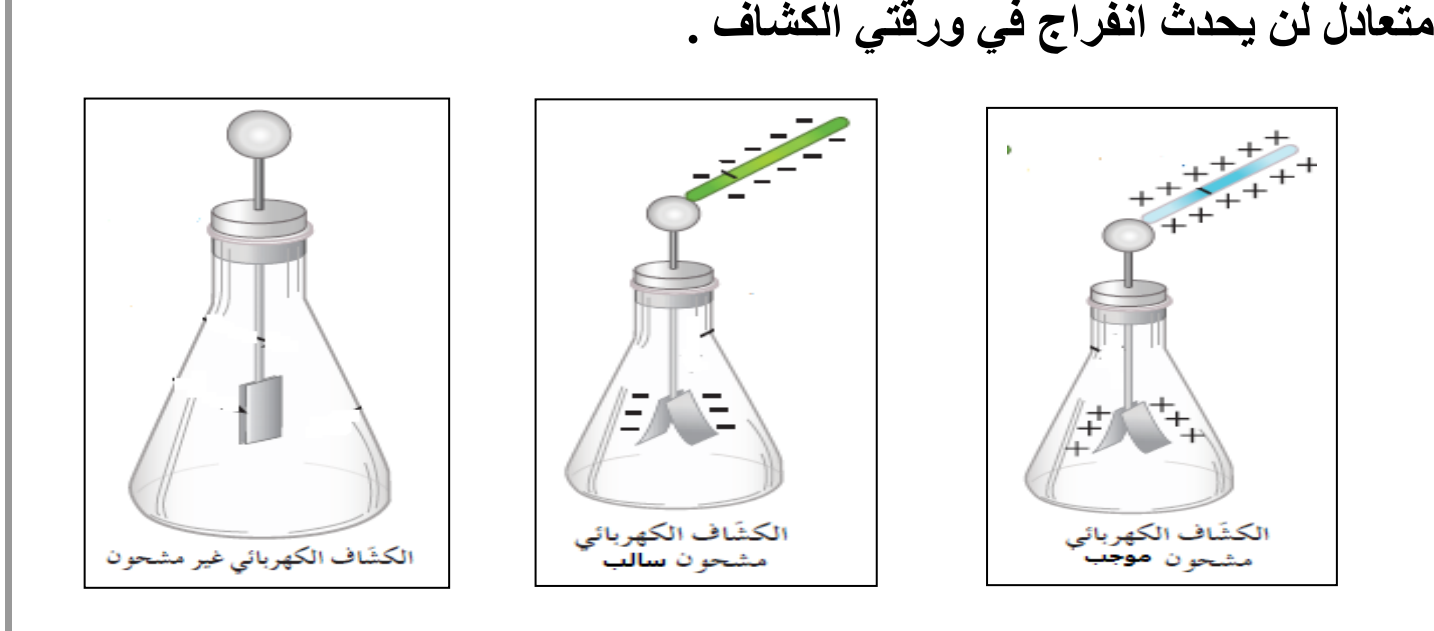

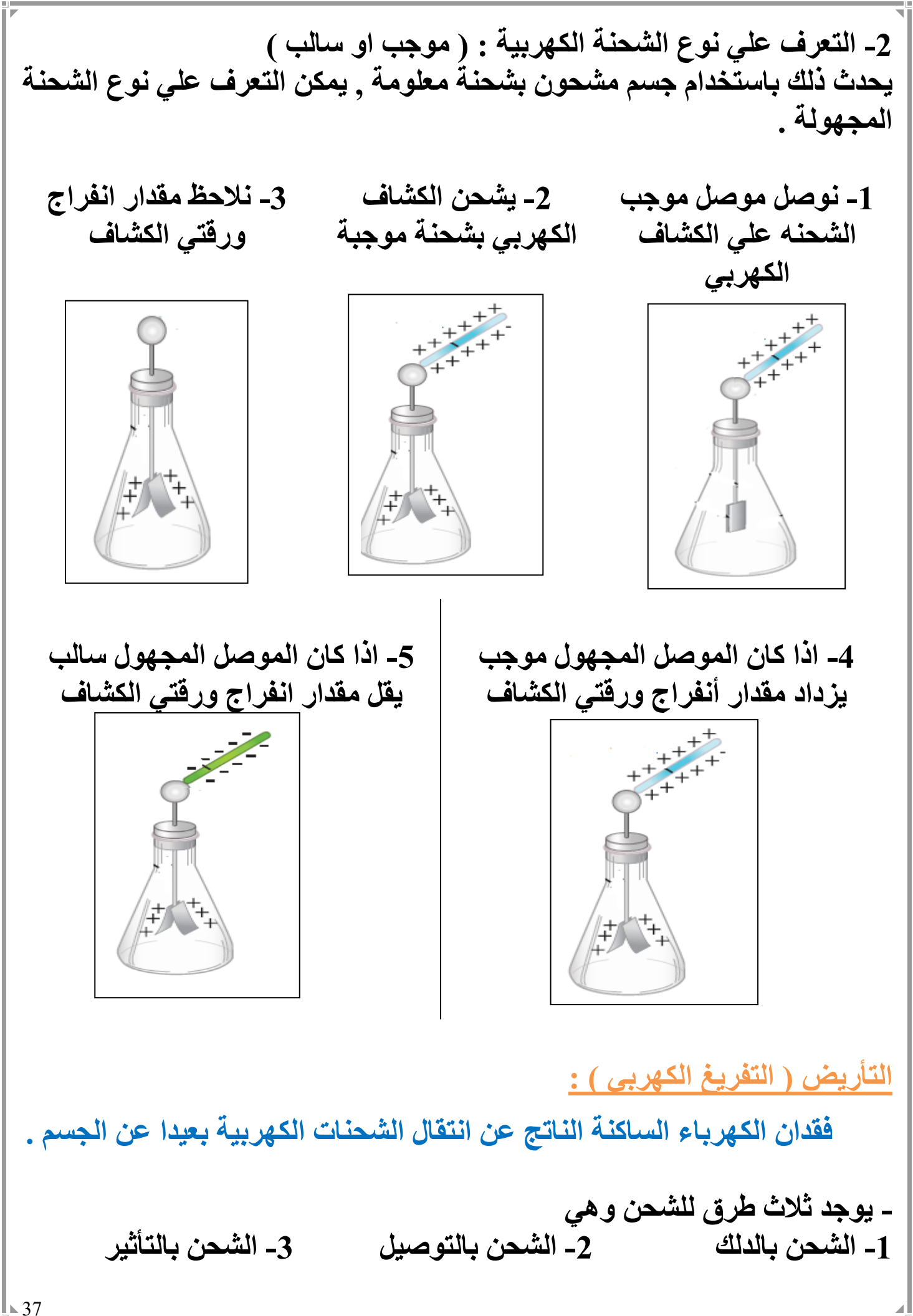

**طرق الشحن الكهربي :**

**-1 الشحن بالتوصيل ) التالمس ( : هو انتقال االلكترونات من جسم مشحون الي جسم اخر بالتالمس المباشر**

**-2 الشحن بالتأثير :**

**هو تحرك االلكترونات الي جزء من الجسم بسبب الشحنة الكهربية لجسم اخر ال يالمسه .**

**-3 الشحن بالدللك :**

**هو انتقال االلكترونات من جسم الي اخر باالحتكاك بين الجسمين** 

**مثال : عند تدليك ساق من المطاط بالفراء فأن االلكترونات تنتقل من الفراء الي المطاط وذلك الن الكترونات المطاط أكثر ارتباطا بالنواة من الكترونات الفراء , وبالتالي تصبح شحنة المطاط سالبة النها تكتسب الكترونات و شحنة الفراء موجبة النها تفقد الكترونات .**

> **- كذلك عند تدليك الزجاج بالحرير تنتقل االلكترونات من الزجاج الي الحرير عند التدليك , و يصبح الزجاج سالب الشحنة و الحرير موجب الشحنة . - كذلك عند تدليك المشط البالستيكي بالحرير تنتقل االلكترونات من الزجاج الي الحرير عند التدليك , و يصبح المشط سالب الشحنة و الحرير موجب الشحنة .**

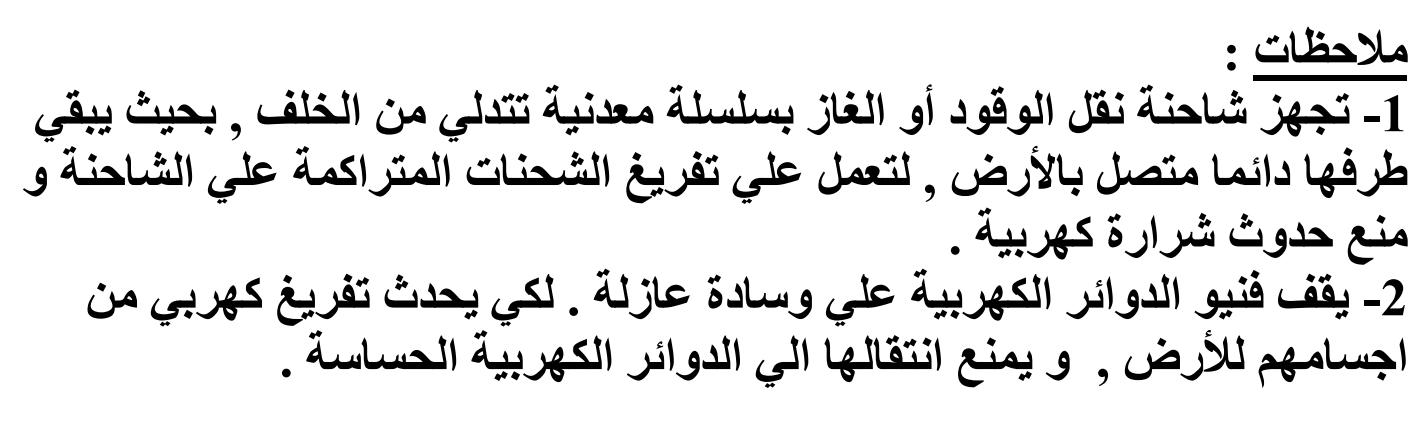

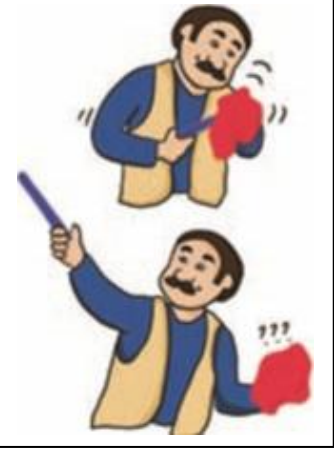

**تجربة عملية : االدوات المستخدمة : صنبور مياه , بالون , قطعة من الصوف خطوات التجربة : -1 افتح صنبور المياه لتحصل علي خيط رفيع من المياه -2 انفخ البالون و قربه من الماء . -3 دع البالون يحتك بقطعة الصوف -4 قرب البالون ببطء من الماء .**

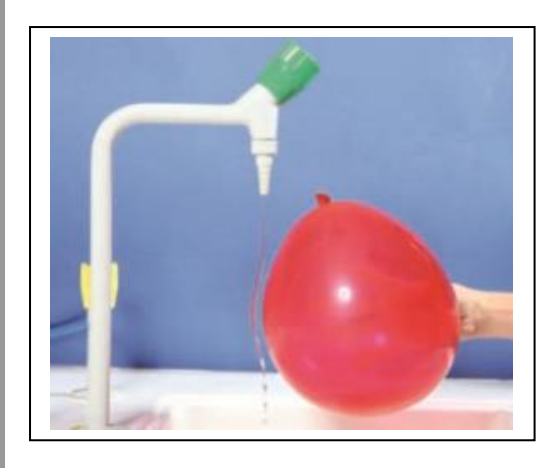

**المشاهدات : -1 عند تقريب البالون من الماء قبل االحتكاك مع الصوف لم يتاثر الماء . -2 عند تقريب البالون من الماء بعد احتكاكه , انحني مسار المياه .**

**االستنتاج : -1 نتيجة االحتكاك بين البالون و قطعة الصوف حدث شحن بالدلك و أكتسب البالون شحنة كهربية , لذلك انحني مسار الماء . -2 ال يمكن استخدام قطعة من الحديد بدال من البالون الن الحديد مادة موصلة , بينما البالون مادة عازلة للكهرباء , مما يسمح بتجمع الشحنات الكهربية عليها .**

 **مثال : ثالث كرات متماثلة , الكرة A شحنتها μC +20 و الكرة B شحنتها μC 40– و الكرة C ال يوجد عليها شحنة , أحسب شحنة الكرات الثالث بعد تالمس الكرة C الي A ومن ثم الكرة B .**

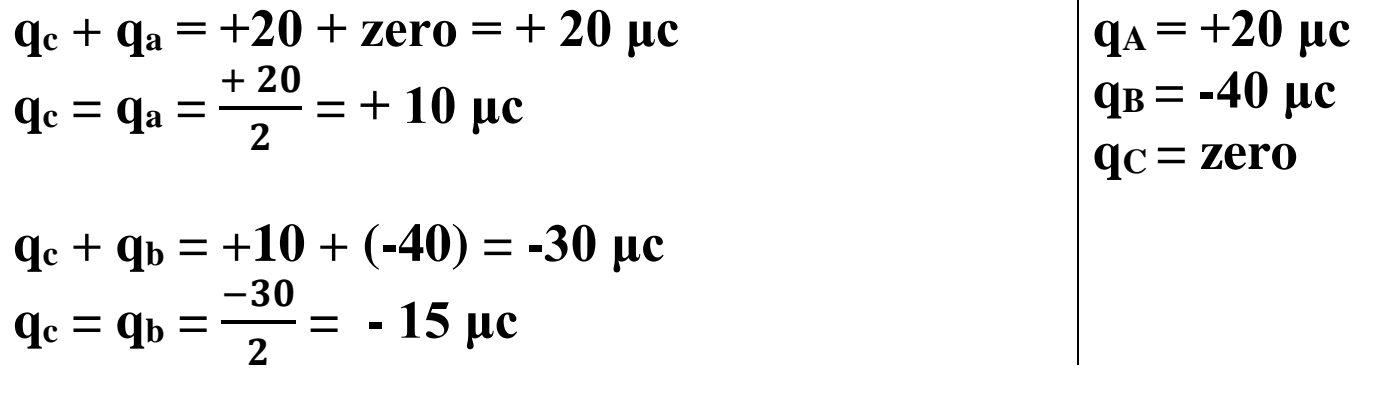

## **قانون كولوم**

**القوة الكهربية بين جسمين مشحونين مهمل حجمهما بالنسبة للمسافة الفاصلة بينهم يتناسب طرديا مع حاصل ضرب الشحنتين و عكسيا مع مربع المسافة الفاصلة بينهما .**

$$
\mathbf{F} = \mathbf{K} \, \frac{q_1 q_2}{d^2}
$$

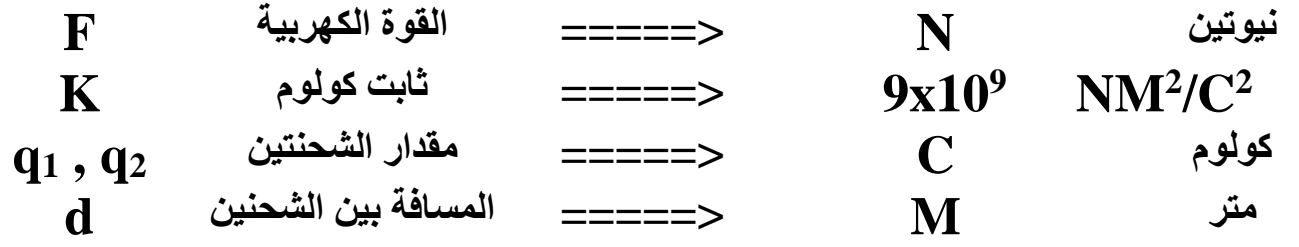

**- اذكر العوامل التي يتوقف عليها القوة الكهربية بين شحنتين ؟ -1 قيمة كال من الشحنتين -2 المسافة بين الشحنتين -3 نوع الوسط الفاصل**

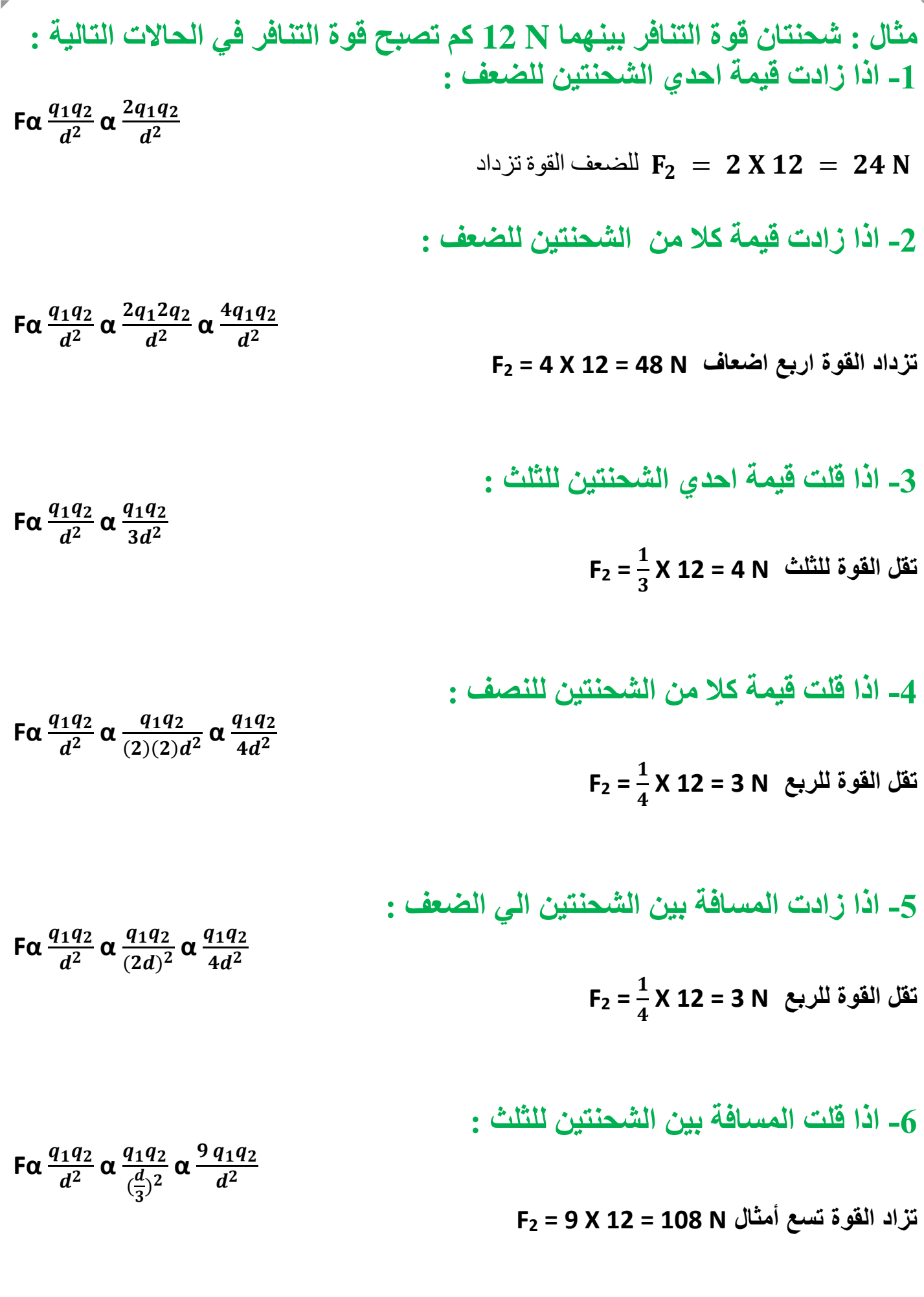

 $\overline{41}$ 

$$
F = K \frac{q_1 q_2}{d^2}
$$
\n
$$
F = K \frac{q_1 q_2}{d^2}
$$
\n
$$
F = 0.8 N
$$
\n
$$
F = K \frac{q_1 q_2}{d^2}
$$
\n
$$
F = 10.8 N
$$
\n
$$
F = 10.8 N
$$
\n
$$
F = 10.8 N
$$
\n
$$
F = 10.8 N
$$
\n
$$
F = 10.8 N
$$
\n
$$
F = 10.8 N
$$
\n
$$
F = 10.8 N
$$
\n
$$
F = 10.8 N
$$
\n
$$
F = 10.8 N
$$
\n
$$
F = 10.8 N
$$
\n
$$
F = 10.8 N
$$
\n
$$
F = 9x109 \frac{(4x10-6)(3x10-6)}{(10x10-2)2}}\nF = 10.8 N
$$

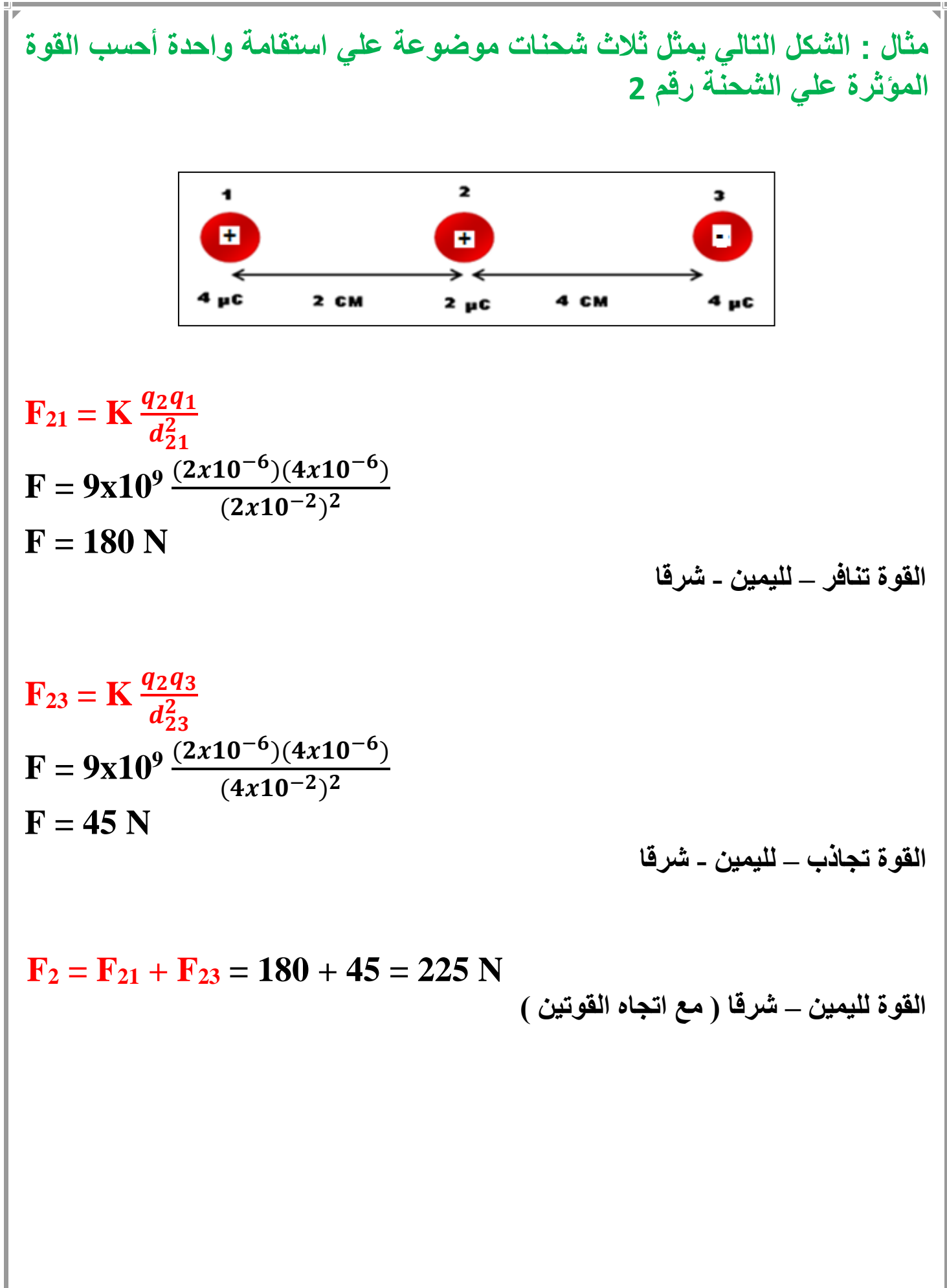

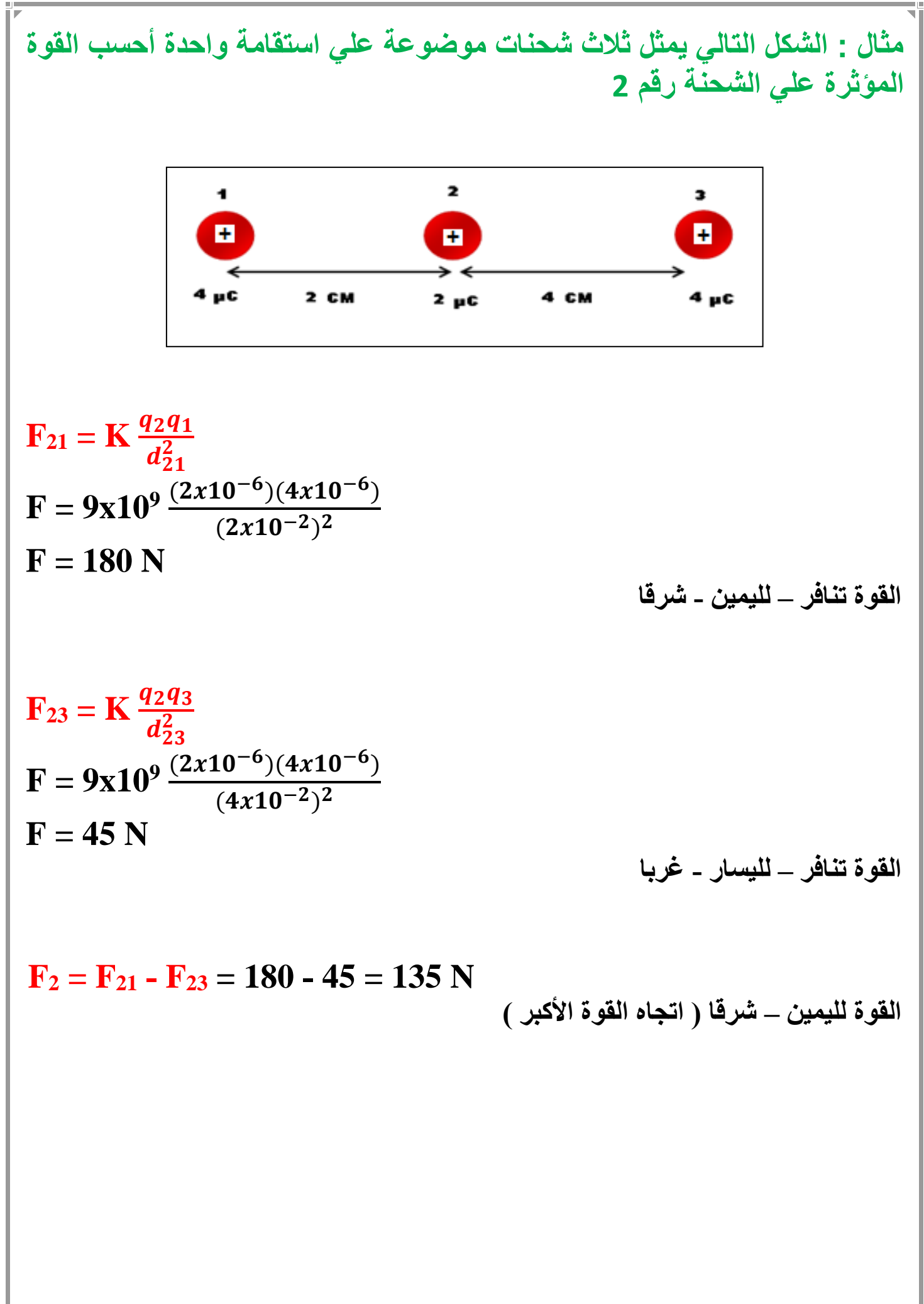

**أعداد / محمد نبيل مثال : احسب مقدار القوة المؤثرة علي الكرة C و الموضحة بالشكل التالي :** 48  $(A)$  $(B)$  $q_n = 5\mu C$  $q_{\star} = -3\mu C$  $q_C q_A$  $\mathbf{F}_{\mathbf{CA}} = \mathbf{K} \frac{q_C \mathbf{C}}{d^2}$  $d_{\mathcal{C}A}^2$  $(4x10^{-6})(3x10^{-6})$  $F_{CA} = 9x10^9 \frac{(4x10^{-9})(3x)}{(0.5)^2}$  $F_{CA} = 0.432 N$ **القوة تنافر – لليسار - غربا** qcq<sub>B</sub>  $\mathbf{F}_{\text{CB}} = \mathbf{K} \frac{qC}{d^2}$  $d_{CB}^2$  $(4x10^{-6})(5x10^{-6})$  $F_{CB} = 9x10^9 \frac{(4x10^{-9})(5x)}{(0.3)^2}$  $F_{CB} = 2 N$ **القوة تجاذب – لليمين - شرقا**  $F_C = F_{CB} - F_{CA} = 2 - 0.432 = 1.568$  N **القوة لليمين – شرقا ) اتجاه القوة األكبر (**

الوحدة الخامسة : الكهربائية الساكنة و التيار المستمر الفصل الثاني : التيار الكهربي و الدوائر الكهربية الدرس 2 ـ 1 : انتيار انكهربي ف مصدر التجهد **التيار الكهربي : هو سريان الشحنات الكهربية . شدة التيار الكهربي : I هي كمية الشحنة الكهربية المارة عبر مقطع موصل خالل وحدة الزمن )الثانية الواحدة (** عداد الكترونات (أميتر)  $\boldsymbol{q}$  $I =$  $\boldsymbol{t}$ **امبير A =====> شدة التيار I كولوم C =====> كمية الشحنة q t ثانية S =====> الزمن - شدة التيار الكهربي كمية اساسية وليست مشتقة . - وحدة االمبير وحدة اساسية وليست مشتقة . - عندما تسري الشحنات الكهربية في سلك ما , يتساوي عدد االلكترونات التي تدخل من أحد طرفيه مع عدد االلكترونات التي تخرج من الطرف االخر , وفي كل لحظة يكون محصلة شحنة السلك تساوي صفر . س : أذكر العوامل التي يتوقف عليها شدة التيار الكهربي ؟ -1 كمية الشحنة -2 الزمن س : ما المقصود أن شدة التيار الكهربي المارة عبر مقطع موصل = A2 اي انه يمر عبر مقطع الموصل كمية شحنة كهربية مقدارها C2 خالل وحدة الزمن االمبير : هو شدة التيار المارة عبر مقطع موصل عندما تكر شحنة مقدارها C1 خالل وحدة الزمن ) الثانية الواحدة ( - يستخدم جهاز االميتر في قياس شدة التيار الكهربي .** $\leq 46$ 

1.5 mA  
\n1 = 5X10<sup>-3</sup> A  
\n1 = 5X10<sup>-3</sup> A  
\n1 = 1 x 60 = 60 s  
\n1 = 
$$
\frac{q}{t}
$$
  
\n1 = 1 in  
\n $q = 1$  t = (5x10<sup>-3</sup>) (60) = 0.3 C  
\n1 =  $\frac{q}{t}$   
\n2 = 1 t = (5x10<sup>-3</sup>) (60) = 0.3 C  
\n1 =  $\frac{q}{t}$   
\n1.6 X 10<sup>-19</sup> C  
\n2 = 1.6 A  
\n2 = 1.6 A  
\n2 = 1.6 A  
\n2 = 1.6 A  
\n2 = 1.6 A  
\n2 = 1.6 A  
\n2 = 1.6 A  
\n2 = 1.6 A  
\n2 = 1.6 x10<sup>-19</sup> c  
\n2 = 1.6 x10<sup>-19</sup> c  
\n3 = 1.6 A  
\n4 = 1.6 A  
\n5 = 1.6 x10<sup>-19</sup> c  
\n4 = 1.6 x10<sup>-19</sup> c  
\n4 = 1.6 x10<sup>-19</sup> c  
\n4 = 1.6 x10<sup>-19</sup> c  
\n4 = 1.6 x10<sup>-19</sup> c  
\n4 = 1.6 x10<sup>-19</sup> c  
\n4 = 1.6 x10<sup>-19</sup> c  
\n4 = 1.6 x10<sup>-19</sup> c  
\n4 = 1.6 x10<sup>-19</sup> c  
\n4 = 1.6 x10<sup>-19</sup> c  
\n4 = 1.6 x10<sup>-19</sup> c  
\n4 = 1.6 x10<sup>-19</sup> c  
\n4 = 1.6 x10<sup>-19</sup> c  
\n5 = 1.6 x10<sup>-19</sup> c  
\n6 = 1.6 x10<sup>-19</sup> c  
\n7 =  $\frac{q}{e} = \frac{0.32}{1.6x10^{-19}} = 2x10^{18}$ 

**فرق الجهد الكهربي بين نقطتين : هو مقدار الطاقة المبذولة لنقل وحدة الشحنات الكهربية C1 بين النقطتين.** الكتر ونبات E  $\leftarrow \circ$  +  $-\Theta$  $\mathbf{V} =$ 'ৰ.  $\odot$   $\rightarrow$  $-\Theta$   $\rightarrow$  $\boldsymbol{q}$ **فولت V =====> فرق الجهد الكهربي V كولوم C =====> كمية الشحنة q جول J =====> الطاقة – الشغل E س: ماهي العوامل التي يتوقف عليها فرق الجهد الكهربي ؟ -1 الطاقة ) الشغل ( -2 كمية الشحنة الكهربية س : ما المقصود ان فرق الجهد الكهربي بين نقطتين = V2 . اي أنه يجب بذل شغل )طاقة( مقدارها J2 لنقل وحدة الشحنات الكهربية C1 بين النقطتين . الفولت : هو فرق الجهد بين نقطتين يلزم بذل شغل مقداره J1 لنقل وحدة الشحنات الكهربية C1 بين النقطتين . مالحظات : -1 تعتبر فرق الجهد كمية مشتقة وليست اساسية . -2 وحدة الفولت وحدة مشتقة و تكافئ جول/كولوم**  $V = J/C$ **-3 يستخدم جهاز الفولتميتر في قياس فرق الجهد الكهربي . -4 مصادر الجهد الكهربي هي التي تحافظ علي استمرار فرق الجهد بين طرفي الدائرة . -5 من أمثلة مصادر الجهد : -1 األعمدة الجافة -2 األعمدة السائلة -3 المولدات**

**مصادر الجهد : هي التي تمدنا بالطاقة االزمة لتحريك الشحنات الكهربية في الدائرة البطارية : عبارة عن عمودين أو أكثر متصلين ببعضهما البعض . - في البطارية ) العمود الجاف ( تتحول الطاقة الناتجة من التفاعل الكميائي داخل العمود الي طاقة كهربية . - في المولدات تتحول الطاقة الميكانيكية ) الحركية ( الي طاقة كهربية . القوة الدافعة الكهربية : هي طاقة الجهد لكل شحنة مقدارها كولوم واحد ,ناتجة عن االلكترونات المتحركة بين الطرفين . مالحظات : -1 تقوم القوة المحركة الكهربية بتوفير الضغط الكهربي االزم لتحريك االلكترونات بين طرفي الموصل -2 الشحنات هي التي تتحرك عبر الموصل و ليست القوة الدافعة الكهربية . أي أن القوة الدافعة ال تتحرك و لكن الشحنات هي التي ) تسري ( تتحرك في الدائرة . -3 القوة الدافعة الكهربية هي التي تسبب التيار الكهربي .**

 **مثال**  61 **الهامش : أحسب فرق الجهد بين نقطتين , اذا كان مقدار الشغل المبذول لنقل C 5 بينهما يساوي J 125 .**

$$
V = \frac{E}{q} = \frac{125}{5} = 25 \text{ v}
$$
  

$$
V = ?
$$
  

$$
E = 125 \text{ J}
$$
  

$$
q = 5 \text{ c}
$$

 $\mathbf{50}$  **مثال**  61 **الهامش : أحسب مقدار الطاقة الالزمة لشحنة مقدارها C 5 لنقلها بين نقطتين لهما فرق جهد يساوي V 10 .**  $E = ?$  $q = 2 c$  $V = 10 v$  $V = \frac{E}{a}$  $\boldsymbol{q}$  $E = V q = (10) (2) = 20 J$  **مثال**  61 **: بطارية تبذل طاقة J 18 علي شحنة C 3 , أحسب فرق جهد البطارية .**  $E = 18$  J **q = 3 c**  $V = ?$  $V = \frac{E}{a}$  $\boldsymbol{q}$  $=\frac{18}{2}$ 3 **= 6 v مثال : تيار شدته A 5 يمر في سلك خالل زمن دقيقة واحدة , حيث فرق الجهد بين طرفي السلك V 12 أحسب كال مما يلي : -1 كمية الشحنة المارة في السلك .**  $I = 5 A$  $t = 1$  Min **q = ?**  $t = 1 \times 60 = 60 \text{ s}$  $q = I t = (5) (60) = 30 C$ **-2 الشغل المبذول )الطاقة ( االزمة لنقل تلك الشحنة في السلك .**  $E = ?$  $V = 12$  v  $V = \frac{E}{a}$  $\boldsymbol{q}$  $E = V q = (12) (30) = 360 J$ **-3 عدد االلكترونات المارة في السلك , اذا كانت شحنة االلكترون C -19 1.06X10**  $N = ?$  $e = 1.6x10^{-19}c$  $q = N e$  $N = \frac{q}{q}$  $\boldsymbol{e}$  $=\frac{360}{1.6x10^{-19}}$  = 2.25x10<sup>21</sup>

الوحدة الخامسة : الكهربائية الساكنة و التيار المستمر الفصل الثاني : التيار الكهربي و الدوائر الكهربية الدرس 2 ـ 2 . <sub>ا</sub>نمت<sub>اوم</sub>ة الكهربية<br>و ق<sub>انوت</sub> أوم **المقاومة الكهربية : R هي االعاقة التي يجدها االلكترونات ) الشحنات ( عند مرورها في الموصل . - العوامل التي يتوقف عليها مقدار مقاومة الموصل : -1 طول الموصل : L بزيادة طول الموصل تزداد مقاومته , وذلك بسبب زيادة عدد التصادمات التي تدث بين ذرات السلك و الكترونات التيار فتزداد المقاومة . R α L -2 مساحة مقطع الموصل : (A( بزيادة مساحة مقطع الموصل تقل مقاومته , وذلك بسبب زيادة مساحة تدفق االلكترونات , فيقل عدد التصادمات و تقل المقاومة**   $R \alpha \frac{1}{4}$ A **-3 نوع المادة : تتغير مقدار مقاومة الموصل بتغير نوع مادته , مثال مقاومة سلك مصنوع من الحديد تختلف عن مقاومة سلك مصنوع من النحاس . -4 درجة الحرارة : بزيادة درجة حرارة الموصل تزداد مقاومته , وعندما تقل درجة حرارة الموصل تقل مقاومته . يمكن تقسيم المقاومة الكهربائية الي نوعين : -1 مقاومة ثابتة . هي مقاومة ثابتة المقدار -2 مقاومة متغيرة ) ريوستات ( هي مقاومة يمكن التحكم في مقدارها و تغيره بتغير طول الموصل أو مساحته .**

51

**يمكن أيجاد عالقة رياضية لحساب مقاومة موصل عند ثبات درجة الحرارة كما يلي:**

 $R = \rho \frac{L}{A}$  $\mathbf{A}$ 

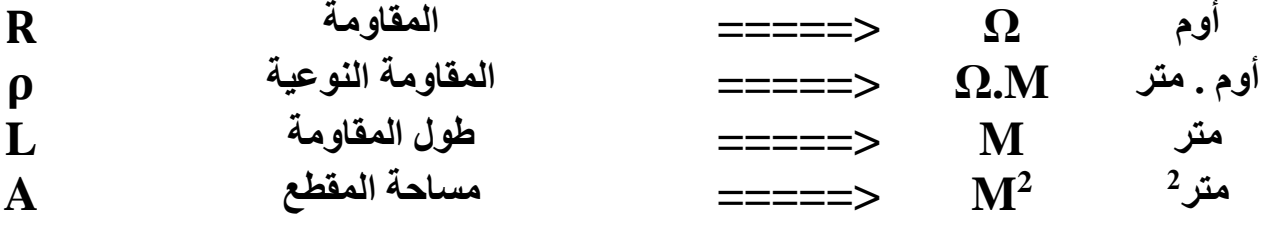

**س : أذكر العوامل التي يتوقف عليها مقاومة المادة ؟ -1 طول الموصل -2 نوع المادة -3 مساحة المقطع -4 درجة الحرارة .**

**س : اذكر العوامل التي يتوقف عليها المقاومة النوعية ؟ -1 نوع المادة -2 درجة الحرارة**

**مالحظات : -1 تنشاء المقاومة نتيجة االحتكاك بين الكترونات التيار الكهربي وجزيئات الموصل -2 يمكن اعتبار المقاومة النوعية صفة مميزة لنوع المادة عند ثبات درجة الحرارة النها في هذة الحالة تتوقف علي نوع المادة فقط . -3 المقاومة الكهربية ال تميز نوع المادة النها تتوقف علي طول الموصل و مساحة مقطعه و درجة الحرارة و نوع مادته . -4 تعتبر االوم وحدة قياس المقاومة كمية مشتقة وليست اساسية . -5 من الممكن ان تصبح مقاومة المواد صفر في درجات الحرارة المنخفضة جدا وعندها تسمي هذة المواد بالمواد فائقة التوصيل . -6 يستخدم جهاز االوميتر في قياس مقدار المقاومة .**

*2* **مثال :احسب مقاومة سلك طوله** *M500* **و مساحة مقطعة**  *mm 0.3* **مصنوع من**  *-7* **سبيكة مقاومتها النوعية** *m.Ω 3.3 x 10*

 $R = ?$  $L = 500 M$  $A = 0.3$  mm<sup>2</sup>  $ρ = 3.3x10<sup>-7</sup>Ω. M$  $R = \rho \frac{L}{A}$ A  $R = 3.3X10^{-7} \frac{500}{0.3 X 10^{-6}} = 550 Ω$ 

**قانون أوم :**

**فرق الجهد بين طرفي مقاومة ثابته يتناسب طرديا مع شدة التيار الماره فيه عند ثبات درجة الحرارة .**

 $V = I R$ 

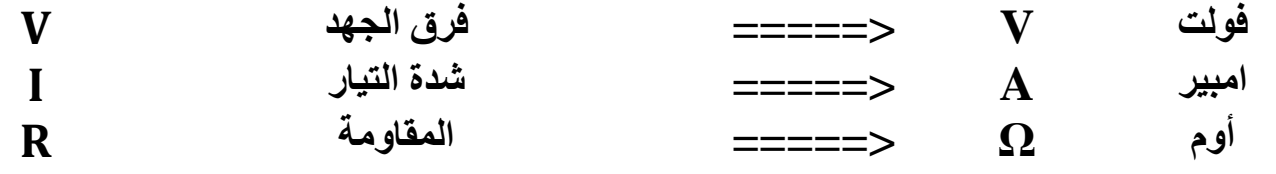

**مالحظات علي قانون أوم :**

**-1 بزيادة فرق الجهد بين طرفي الموصل يزداد شدة التيار و تظل المقاومة ثابت . V α I**

**-2 عند تطبيق قانون أوم يجب ان تثبت درجة الحرارة لكي ال تتغير قيمة المقاومة و بالتالي اذا تغيرت درجة الحرارة ال يطبق قانون أوم الن مقدار المقاومة يتغير . -3 عند تطبيق قانون أوم عمليا , نمرر تيار منخفض الشدة كي ال ترتفع درجة حرارة الموصل و تتغير قيمة المقاومة . -4 عند تطبيق قانون أوم يستخدم الريوستات , لتحكم في شدة التيار الكهربي المار في الدائرة** 

**-5 هناك مقاومات تحقق قانون أوم تسمي مقاومات أومية و مقاومات ال تحقق قانون أوم تسمي مقاومات غير أومية .**

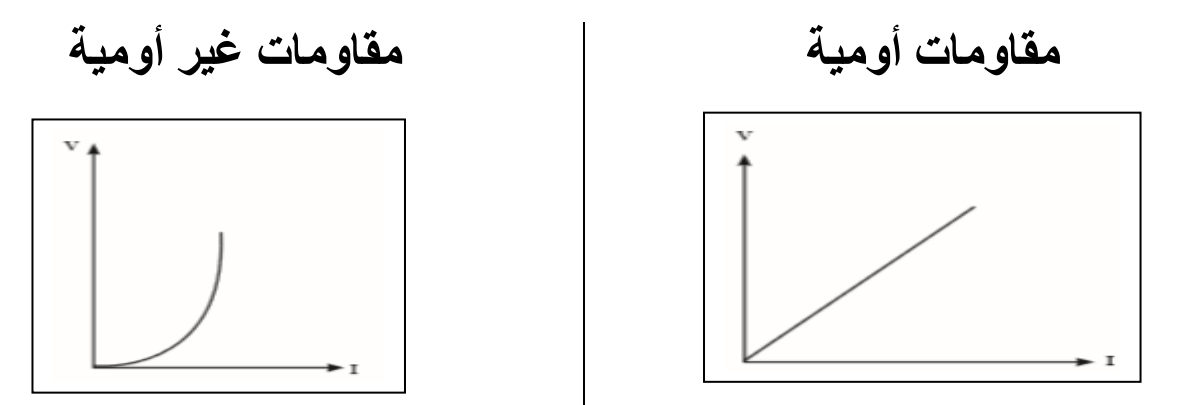

**االوم :**

**هو مقاومة موصل يمر فيه تيار كهربي شدته A1 عندما يكون فرق الجهد بين طرفيه V1 .**

53

**مثال : تيار مستمر شدته A 5 يسري في موصل مقاومته Ω 3 احسب -1 فرق الجهد بين طرفي الموصل V = I R = (5) (3) = 15 V I = 5 A R = 3 Ω V = ? -2 كمية الشحنة الكهربية التي تمر عبر مقطع الموصل خالل 4 دقائق t = 4 X 60 = 240 s q = I t = (5) (240) = 1200 C q = ? t = 4 min -3 مقدار الشغل الذي تبذله الشحنة الكهربية . w = V q = (15) (1200) = 18000 J w = ? مثال : مصباح كهربائي يعمل علي فرق جهد مقداره V 10 إذا كانت شدة التيار المارة فيه A 5 احسب -1 مقاومة المصباح الكهربائية R = = = 2 Ω V = 10 V I = 5 A R = ? -2 كمية الشحنة الكهربية المتدفقة عبر الموصل خالل دقيقة واحدة t = 1 X 60 = 60 s q = I t = (5) (60) = 300 C q = ? t = 1 min -3 عدد االلكترونات التي تجتاز الموصل إذا كانت شحنة اإللكترون C -19 1.6 X 10 N = ? e = 1.6x10-19c N = =**  .− **= 1.87x10<sup>21</sup>**

**<sup>2</sup>M مثال : موصل طوله M2 ومساحة مقطعة 0.001 في دائرة كهربية , إذا كان فرق الجهد بين طرفيه V20 عندما كانت شدة التيار المارة فيه A4 احسب -1 مقاومة الموصل**   $R = \frac{V}{I}$ I  $=\frac{20}{4}$ 4 **= 5 Ω**  $L = 2 M$  $A = 0.001 M^2$  $V = 20 V$  $I = 4A$ **R = ? -2 المقاومة النوعية**   $R = \rho \frac{L}{A}$ A  $= == > 5 = \rho \frac{2}{2.86}$ 0.001 *ρ* **= 2.5X10<sup>-3</sup> Ω.M**  $\rho = ?$ **-3 مقدار الشحنة الكهربية التي تمر عبر مقطع الموصل خالل دقيقة واحدة**  $t = 1 X 60 = 60 s$  $q = I t = (4) (60) = 240 C$ **q = ? t = 1 min -4 عدد االلكترونات التي تمر عبر مقطع الموصل خالل دقيقة واحدة N = ?**  $e = 1.6x10^{-19}c$  $N = \frac{q}{q}$  $\boldsymbol{e}$  $=\frac{240}{1.6x10^{-19}}=1.5x10^{21}$  **مثال**  64 **: اذا كان فرق الجهد بين طرفي سلك V 10 و شدة التيار المارة فيه A2 , و -8 مقاومته النوعية Ω 3 , أحسب <sup>2</sup>mm 10X1.6 , و مساحة مقطعه -1 مقاومة السلك -2 طول السلك**  $R = \frac{V}{I}$  $\mathbf I$  $=\frac{10}{2}$  $\mathbf{2}$ **= 5 Ω**  $R = \rho \frac{L}{A}$ A  $5 = 1.6 \text{X} 10^{-8} \frac{\text{L}}{2544}$  $3x10^{-6}$  $L = 937.5 M$ **االجابة غير مقبولة , المقاومة طويلة جدا**  $V = 10 V$  $I = 2A$  $R = ?$  $L = ?$  $ρ = 1.6X10<sup>-8</sup>Ω$ **.M**  $A = 3$  mm<sup>2</sup>  $R = ?$ 

الوحدة الخامسة : الكهربائية الساكنة و التيار المستمر الفصل الثاني : التيار الكهربي و الدوائر الكهربية

#### الدرس 2 - 3 : انقدرة الكهريبية

**القدرة الميكانيكية : هي الشغل المبذول خالل وحدة الزمن ( sec 1 ( .**

**القدرة الكهربية P : هي معدل تحول الطاقة الكهربية الي أي نوع من الطاقات ) حرارية – ضوئية – ميكانيكية (**

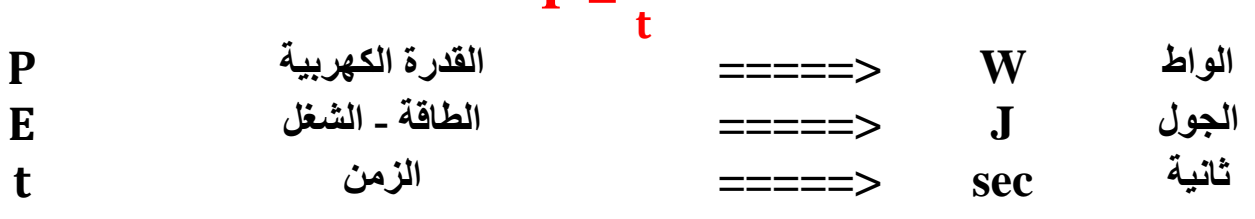

 $\mathbf{p} = \frac{\mathbf{E}}{2}$ 

**- تعتبر القدرة كمية مشتقة وليست اساسية .**

**س: ما المقصود أن قدرة اله كهربية = w 600 . اي ان معدل تحويل الطاقة الكهربية في االله هو 600 جول خالل وحدة الزمن . س : أذكر العوامل التي يتوقف عليها القدرة الكهربية ؟ -1 الطاقة المستهلكة -2 الزمن**

**مالحظات :** 

**-1 تختلف أضاءة مصباحين بالرغم من انهما يعمالن بنفس فرق الجهد و ذلك بسبب أختالف القدرة الكهربائية للمصباحيين . -2 شدة الضوء من مصباح W100 أكبر من شدة الضوء في مصباح W 40 ألن األول يحول طاقة مقدارها J 100 الي ضوء في الثانية المواحدة بينما الثاني يحول J 40 الي ضوء في الثانية الواحدة . -3 المصباح ذو القدرة األكبر يستهلك طاقة كهربية أكبر و بالتالي تكلفة تشغيلة أعلي .**

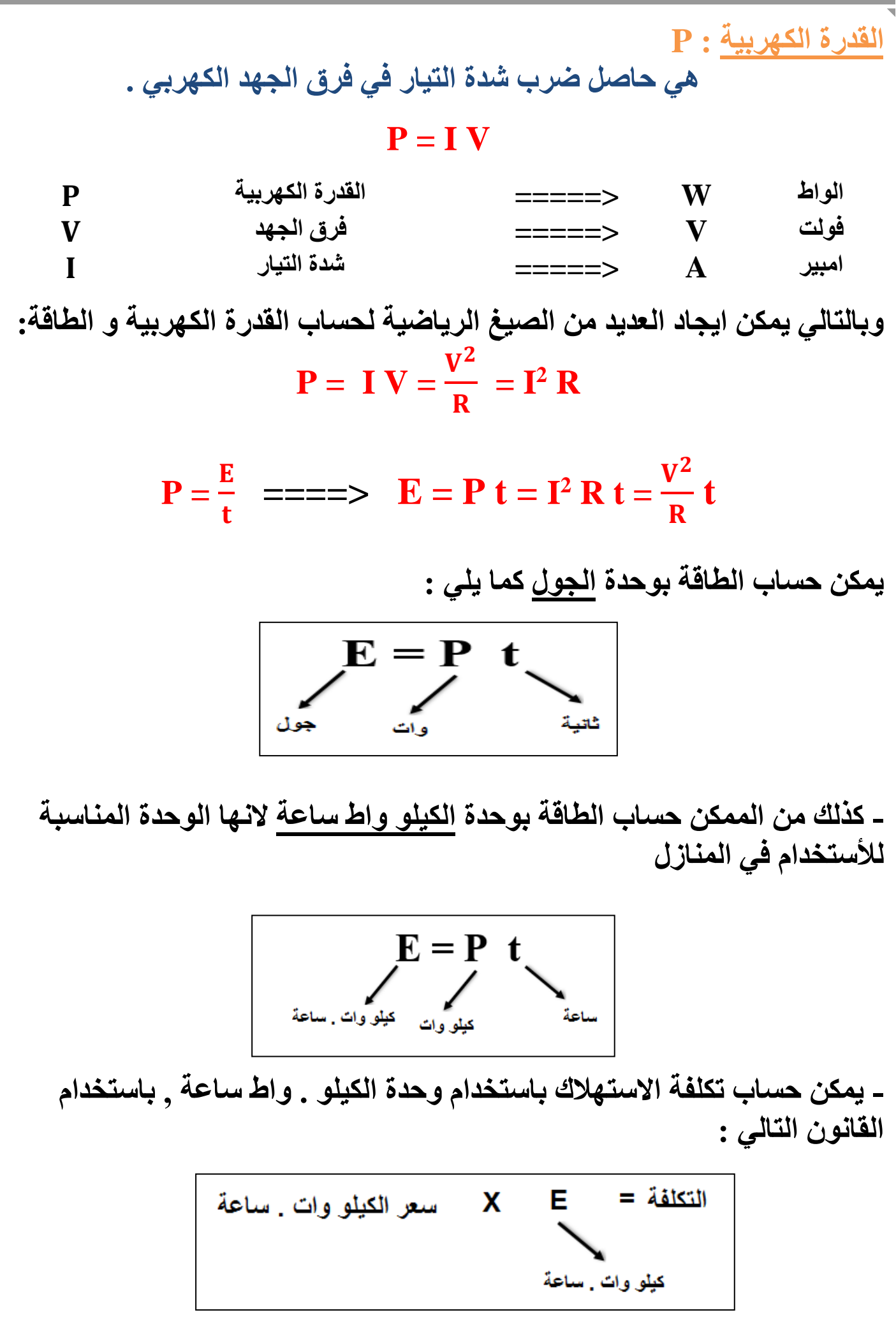

 $\mathbb{L}$  57

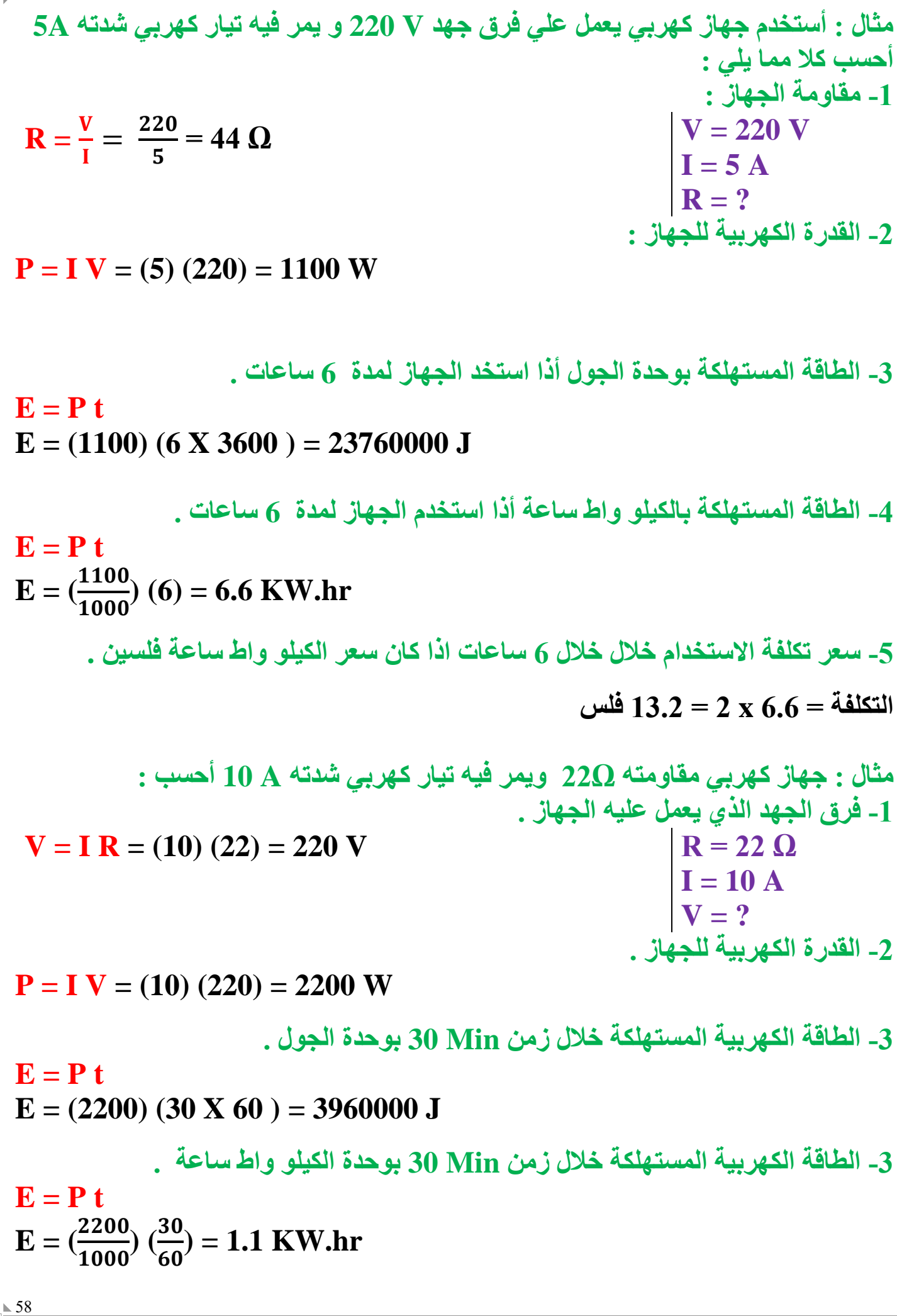

 **مثال مصباحا كهربائيا قدرته W 1500 , و يعمل علي V 220 , أحسب: -1 شدة التيار -2 مقدار المقاومة -3 الطاقة المستهلكة بوحدة الجول اذا استخدم لمدة عشر دقائق . P = 1500 W V = 220 V I = ? R = ? E = ? J t = 10 min E = ? Kw.hr P = I V I =**  = **= 6.81 A R =**  = . **= 32.3 Ω E = P t E = (1500) (10X60) = 900000 J E = P t E = (** ) ( ) **= 0.25 Kw.hr مثال : مدفأه كهربية تعمل علي فرق جهد V 220 , يمر فيها تيار شدته A 5 , أحسب : -1 مقدار المقاومة -2 القدرة -3 الطاقة المستهلكة بوحدة الجول و الكيلو واط-ساعة , أذا استخدمت لمدة 6 ساعات V = 220 V I = 5 A R = ? P = ? E = ? J E = ? Kw.hr t = 6 hr التكلفة = ؟ R =**  = **= 44 Ω P = I V = (5) (220) = 1100 W E = P t E = (1100) (6X60X60) = 23760000 J E = P t E = (** ) () **= 6.6 Kw.hr الثمن = E X السعر الثمن = 6.6 X2 = 13.2 فلس**

مثال 
$$
\frac{6}{69}
$$
 : سخان كهربي كتب على 1.6X10<sup>-8</sup> Ω.m  
\n= 6  
\n-1.666 mm<sup>2</sup>  
\n= 10  
\n1 - 4c10 km<sup>-1</sup>  
\n= 1 V  
\n
$$
I = \frac{P}{V} = \frac{2200}{220} = 10 A
$$
\n
$$
R = \frac{V}{I} = \frac{2200}{10} = 22 \Omega
$$
\n
$$
R = \rho \frac{L}{A} = 220 M
$$
\n
$$
E = 220 M
$$
\n
$$
E = \frac{2200}{1000} (2) = 4.4 Kw/hr
$$
\n
$$
= 15 A
$$
\n
$$
P = 1 V
$$
\n
$$
P = 15 A
$$
\n
$$
P = 15 A
$$
\n
$$
P = 15 A
$$
\n
$$
P = 15 A
$$
\n
$$
P = 15 A
$$
\n
$$
P = 15 A
$$
\n
$$
P = 15 A
$$
\n
$$
P = 15 A
$$
\n
$$
P = 15 A
$$
\n
$$
P = 15 A
$$
\n
$$
P = 15 A
$$
\n
$$
P = 15 A
$$
\n
$$
P = 15 A
$$
\n
$$
P = 15 A
$$
\n
$$
P = 15 A
$$
\n
$$
P = 15 A
$$
\n
$$
P = 15 A
$$
\n
$$
P = 15 A
$$
\n
$$
P = 15 A
$$
\n
$$
P = 15 A
$$
\n
$$
V = 220 V
$$
\n
$$
P = ?
$$
\n
$$
P = 22 V
$$
\n
$$
P = ?
$$
\n
$$
E = \frac{1100}{1000} (2) = 2.2 Kw/hr
$$

 $\mathbb{L}$  60

60 W, 240 V) (60 W, 240 V) (60 W, 240 V)  
\n
$$
P = 60 W
$$
\n
$$
V = 240 V
$$
\n
$$
P = \frac{V^2}{R}
$$
\n
$$
P = \frac{V^2}{R}
$$
\n
$$
P = \frac{V^2}{R}
$$
\n
$$
P = \frac{V}{R} = \frac{240}{R}
$$
\n
$$
P = \frac{V}{R} = \frac{240}{R}
$$
\n
$$
P = \frac{V}{R} = \frac{240}{960} = 0.25 A
$$
\n
$$
I = \frac{V}{R} = \frac{240}{960} = 0.25 A
$$
\n
$$
I = \frac{V}{V} = \frac{240}{240} = 0.25 A
$$
\n
$$
I = \frac{V}{V} = \frac{2500}{240} = 10.41 A
$$
\n
$$
I = \frac{P}{V} = \frac{2500}{240} = 10.41 A
$$
\n
$$
I = \frac{P}{(1000)} = \frac{2500}{60} = 15
$$
\n
$$
I = \frac{2500}{60} = 15
$$
\n
$$
I = \frac{2500}{60} = 15
$$
\n
$$
I = \frac{2500}{60} = 15
$$
\n
$$
I = \frac{2500}{60} = 15
$$
\n
$$
I = \frac{2500}{60} = 15
$$
\n
$$
I = \frac{2500}{60} = 15
$$
\n
$$
I = \frac{2500}{60} = 15
$$
\n
$$
I = \frac{2500}{60} = 15
$$
\n
$$
I = \frac{2500}{60} = 15
$$
\n
$$
I = \frac{2500}{60} = 15
$$
\n
$$
I = \frac{2500}{60} = 15
$$
\n
$$
I = \frac{150}{60} = 15
$$
\n
$$
I = \frac{1500}{60} =
$$

مثال : يمر تيار كهري مقداره 0.5 A مي جهاز كهربي يصل على فرق جه 1.2 V  
1- المقاومة الكهريية للجهاز.  
\n
$$
R = \frac{v}{I} = \frac{1.2}{0.5} = 2.4 \Omega
$$
\n
$$
R = \frac{v}{I} = \frac{1.2}{0.5} = 2.4 \Omega
$$
\n30 Min قمعا (1.2 V)  
\n
$$
E = P t = I V t
$$
\n
$$
E = (0.5) (1.2) (30 X 60) = 1080 J
$$
\n
$$
E = I^2 R t
$$
\n
$$
E = (5)^2 (50) (30) = 37500 J
$$
\n
$$
E = (5)^2 (50) (30) = 37500 J
$$
\n
$$
V = IR
$$
\n
$$
V = (5) (50) = 250 V
$$

الوحدة الخامسة : الكهربائية الساكنة و التيار المستمر الفصل الثاني : التيار الكهربي و الدوائر الكهربية

#### الدرس 2 - 4 : الدوائر الكهربية

**الدائرة الكهربية :**

 **هو اي مسار مغلق يمكن ان تسري فيه الشحنات الكهربية .**

**- نستطيع التحكم في مرور التيار الكهربي في الدائرة بواسطه المفتاح , اذا كان مفتوح تكون الدائرة مفتوحة وال يمر التيار الكهربي , واذا كان المفتاح مغلق يكون الدائرة مغلقة ويمر تيار كهربي ) تنساب االلكترونات (**

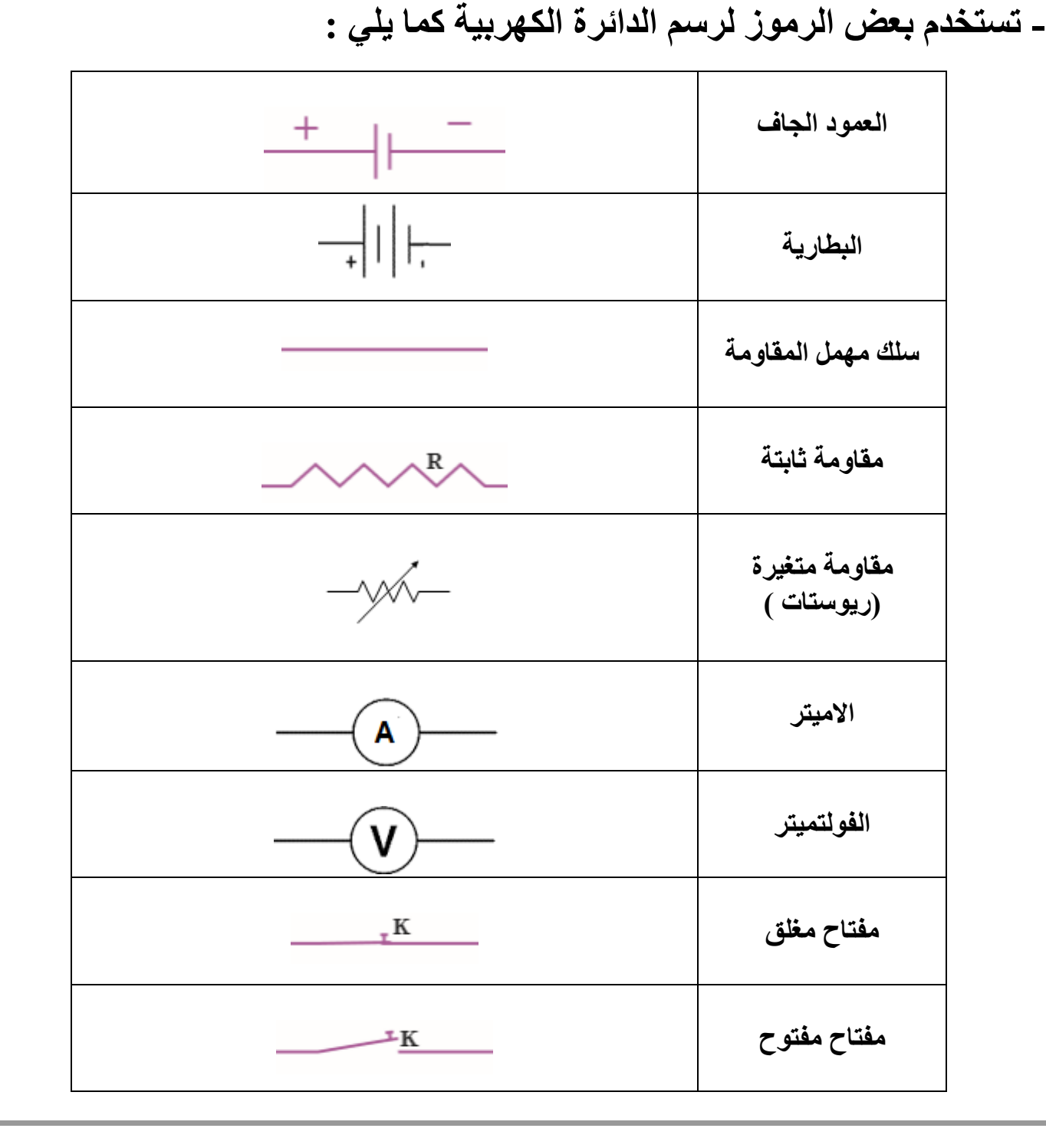

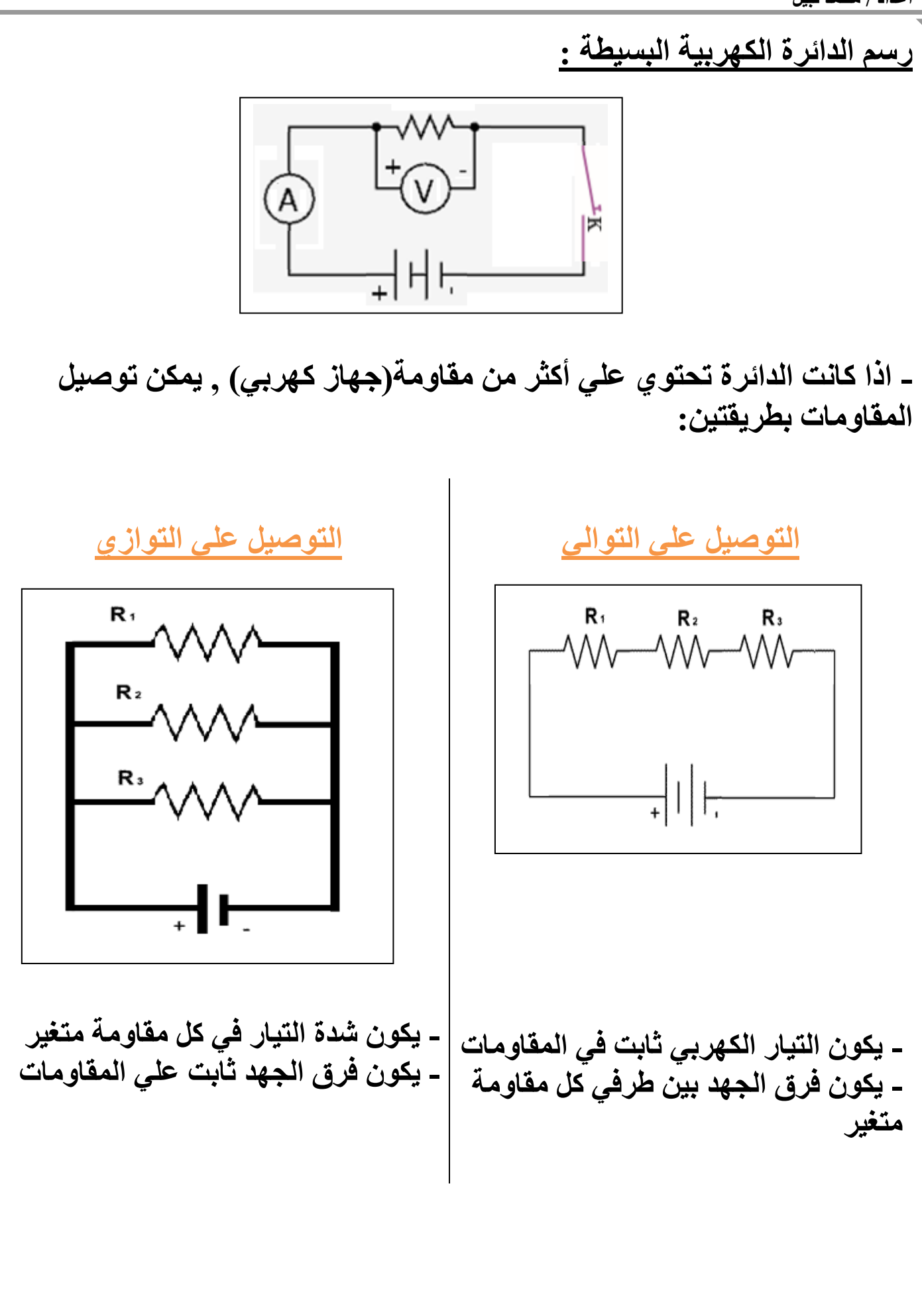

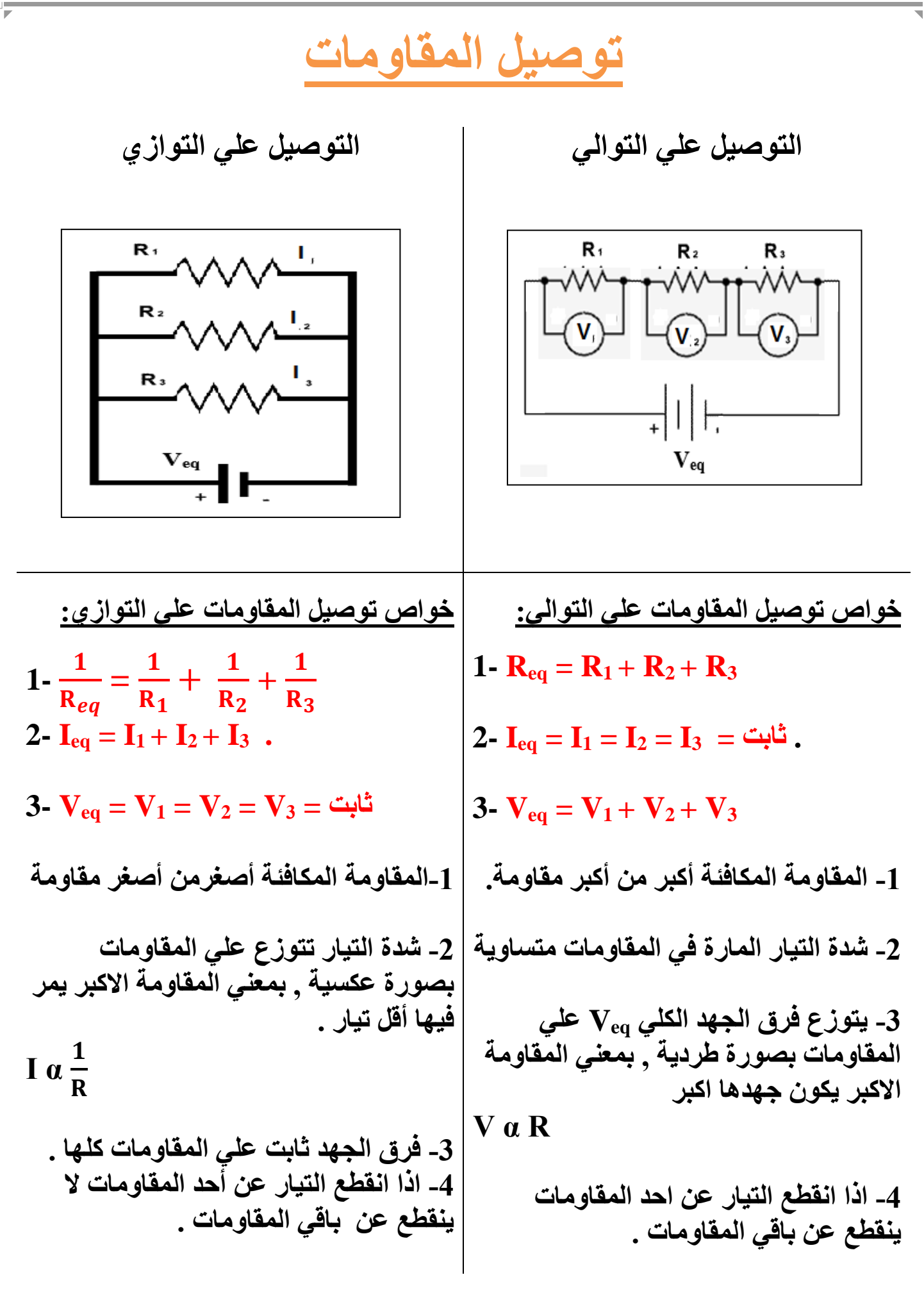

 $65$ 

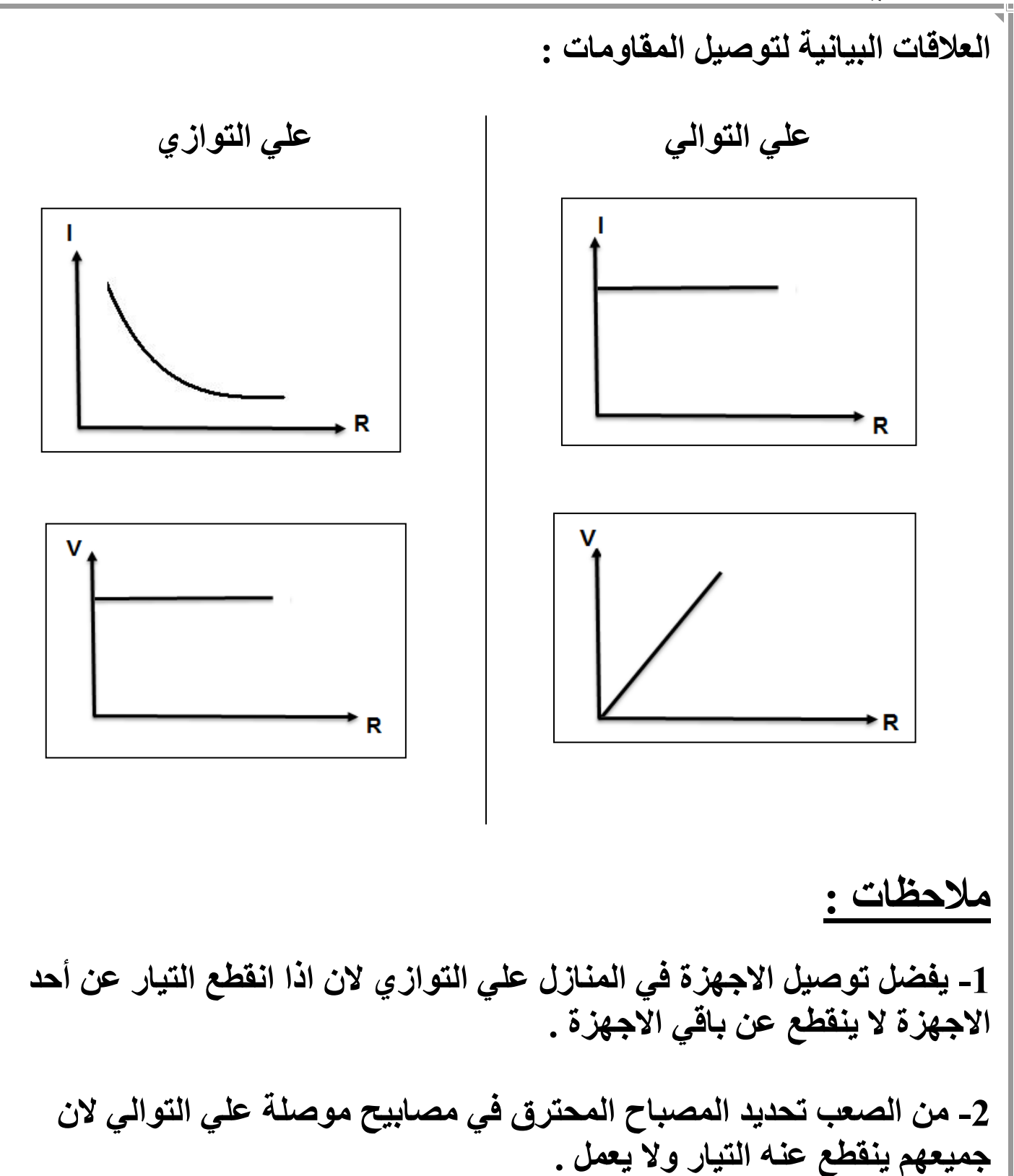

**-3 يوصل مقاومة كبيرة علي التوازي مع المنزل لتقليل المقاومة الكلية للمنزل و بالتالي يمر أكبر قدر ممكن من التيار داخل المنزل .**

**بالشكل , أحسب:**

**-1 المقاومة المكافئة Req .**

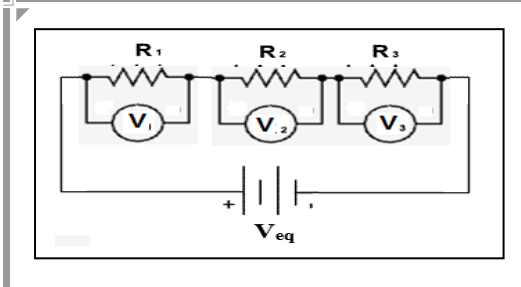

 $R_{eq} = R_1 + R_2 + R_3$  $R_{eq} = 2 + 4 + 6 = 12 \Omega$ 

$$
I_{eq} = \frac{V_{eq}}{R_{eq}} = \frac{24}{12} = 2 A
$$
  
 $I_1 = I_2 = I_3 = 2 A$ 

**-3 فرق الجهد بين طرفي كل مقاومة** 

**-2 شدة التيار المارة في كل مقاومة** 

$$
V_1 = I R_1 = (2) (2) = 4 V
$$
  
\n $V_2 = I R_2 = (2) (4) = 8 V$   
\n $V_3 = I R_3 = (2) (6) = 12 V$ 

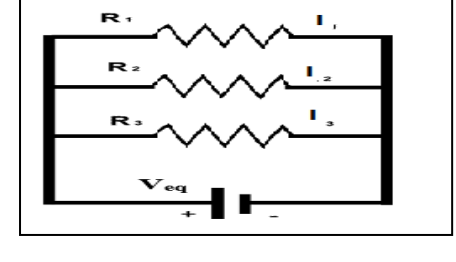

مثال : }(تلاث مقاومات 
$$
R_3 = 6\Omega
$$
,  $R_3 = 6\Omega$  :  
متصله على التوالي مع بطارية جهدها  $V_{eq} = 24 V$ كما  
بالشكل , أوسب:  $R_{eq}$  المكافة  $R_{eq}$ 

**R1= 2Ω , R2= 4Ω , R3 = 6Ω مقاومات ثالث : مثال**

**متصلة علي التوالي مع بطارية جهدها V 24 = Veq كما** 

$$
\frac{1}{R_{eq}} = \frac{1}{R_1} + \frac{1}{R_2} + \frac{1}{R_3} = \frac{1}{2} + \frac{1}{4} + \frac{1}{6} = \frac{11}{12}
$$
  

$$
R_{eq} = \frac{12}{11} = 1.09 \ \Omega
$$

**-2 فرق الجهد بين طرفي كل مقاومة**

 $V_1 = V_2 = V_3 = V_{eq} = 24 V$ 

**-3 شدة التيار المارة في كل مقاومة .**

$$
I_1 = \frac{V}{R_1} = \frac{24}{2} = 12 \text{ A}
$$
  

$$
I_2 = \frac{V}{R_2} = \frac{24}{4} = 6 \text{ A}
$$
  

$$
I_3 = \frac{V}{R_3} = \frac{24}{6} = 4 \text{ A}
$$

مثال 
$$
\frac{1}{7}
$$
 : 10<sup>1</sup> (1)  $\frac{1}{2}$   
\n-3  
\n-4<sup>1</sup> (2)  $\frac{1}{7}$  (3)  $\frac{1}{7}$   
\n-5<sup>1</sup> (4)  $\frac{1}{2}$   
\n-6<sup>1</sup> (5)  $\frac{1}{1}$  (6)  $\frac{1}{3}$   
\n-7<sup>1</sup> (1)  $\frac{1}{3}$   
\n-8<sup>1</sup> (2)  $\frac{1}{3}$   
\n-9<sup>1</sup> (3)  $\frac{1}{3}$   
\n-10<sup>1</sup> (10) = 30 V  
\n-11 R<sub>1</sub> = (3) (10) = 30 V  
\n-13 V  
\n-15 R<sub>1</sub> = (3) (10) = 30 V  
\n-16  $\frac{1}{3}$  A  
\n-17  $\frac{1}{3}$  A  
\n-18  $\frac{1}{3}$  = 100  
\n-10 + 10 = 30 V  
\n-19  $\frac{1}{3}$  A  
\n-10  $\frac{1}{3}$  A  
\n-10  $\frac{1}{3}$  A  
\n-11  $\frac{1}{3}$  B  
\n-12  $\frac{1}{3}$  B  
\n-13 V  
\n-15  $\frac{2}{3}$  C  
\n-16  $\frac{1}{3}$  C  
\n-17  $\frac{1}{3}$  C  
\n-18  $\frac{1}{3}$  C  
\n-19  $\frac{1}{3}$  C  
\n-10  $\frac{1}{3}$  D  
\n-11  $\frac{1}{3}$  D  
\n-13 V  
\n-15  $\frac{2}{3}$  D  
\n-16  $\frac{1}{3}$  D  
\n-19  $\frac{1}{3}$  D  
\n-10  $\frac{1}{3}$  D  
\n-11  $\frac{1}{3}$  D  
\n-13 V  
\n-15  $\frac{2}{3}$  D  
\n-16  $\frac{2}{3}$  D  
\n-17  $\frac{2}{3}$ 

$$
R_{1} = 5 \Omega, R_{2} = 3 \Omega, \text{ s.t. } \Omega
$$
\n
$$
R_{1} = 5 \Omega, R_{2} = 3 \Omega, \text{ s.t. } \Omega
$$
\n
$$
R_{1} = 2 \Omega
$$
\n
$$
R_{eq} = R_{1} + R_{2} + R_{3}
$$
\n
$$
R_{eq} = 5 + 3 + 2 = 10 \Omega
$$
\n
$$
I_{eq} = \frac{V_{eq}}{R_{eq}} = \frac{10}{10} = 1 \text{ A}
$$
\n
$$
I_{1} = I_{2} = I_{3} = 1 \text{ A}
$$
\n
$$
V_{1} = I R_{1} = (1) (5) = 5 \text{ V}
$$
\n
$$
V_{2} = I R_{2} = (1) (3) = 3 \text{ V}
$$
\n
$$
V_{3} = I R_{3} = (1) (2) = 2 \text{ V}
$$
\n
$$
R_{1} = 3 \Omega
$$
\n
$$
R_{1} = 10 \Omega
$$
\n
$$
R_{1} = 10 \Omega
$$
\n
$$
V_{2} = I R_{2} = (1) (3) = 3 \text{ V}
$$
\n
$$
V_{3} = I R_{3} = (1) (2) = 2 \text{ V}
$$
\n
$$
R_{2} = 10 \Omega
$$
\n
$$
R_{2} = 10 \Omega
$$
\n
$$
R_{3} = 10 \Omega
$$
\n
$$
R_{4} = 10 \Omega
$$
\n
$$
R_{5} = 10 \Omega
$$
\n
$$
R_{6} = \frac{10}{2} = 5 \Omega
$$
\n
$$
R_{1} = 3 \Omega
$$
\n
$$
R_{1} = 3 \Omega
$$
\n
$$
R_{1} = 1 \text{ A}
$$
\n
$$
R_{2} = 10 \Omega
$$
\n
$$
R_{3} = 10 \Omega
$$
\n
$$
R_{3} = 3 \Omega
$$
\n
$$
R_{3} = 3 \Omega
$$
\n
$$
R_{3} = 3 \Omega
$$
\n
$$
R_{4} = \frac{1}{2} + \
$$

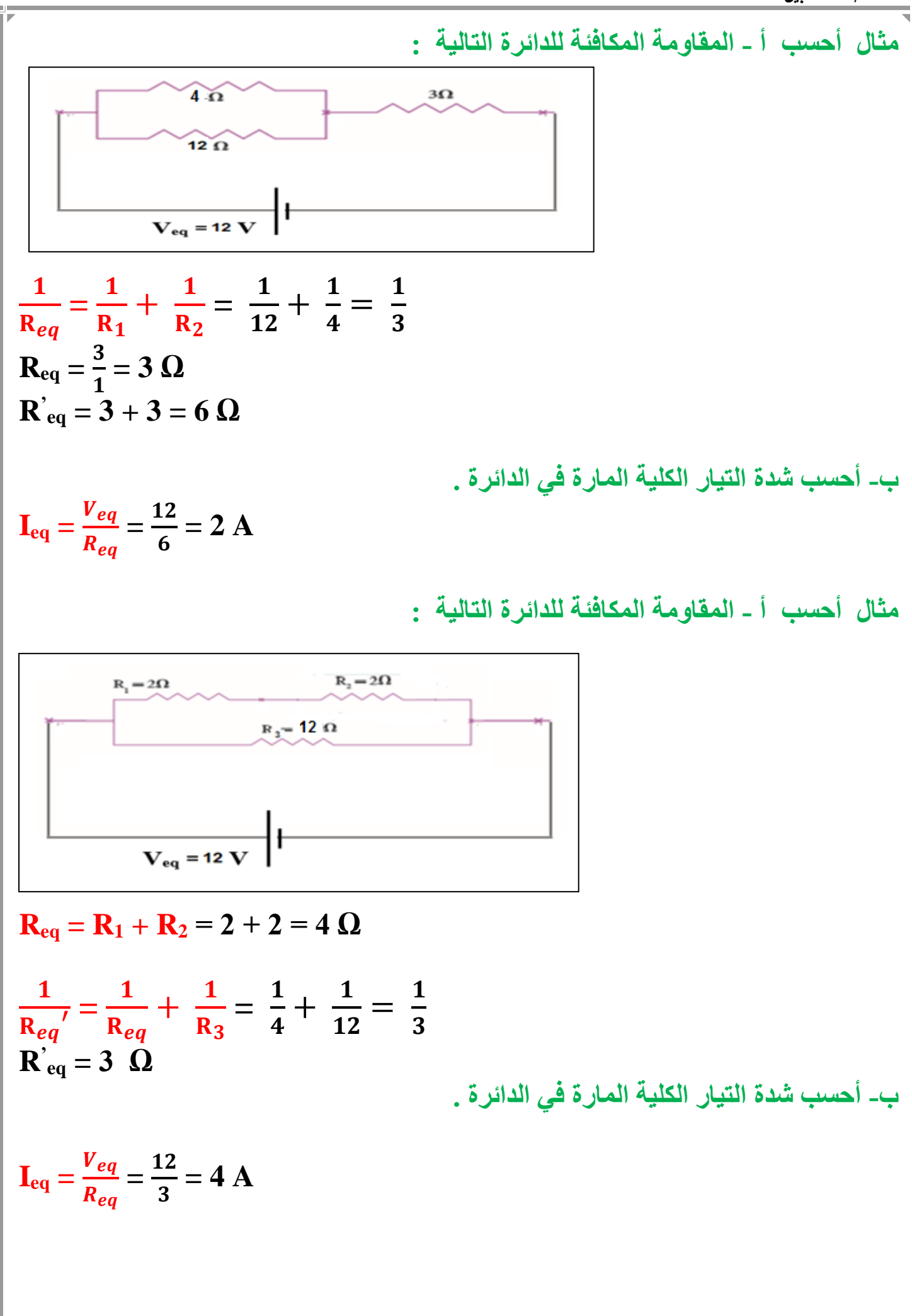

 $\sqrt{70}$